### **ArcGIS**® **10.2.1 for Desktop Functionality Matrix**

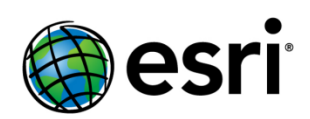

# ArcGIS 10.2.1 for Desktop Functionality Matrix

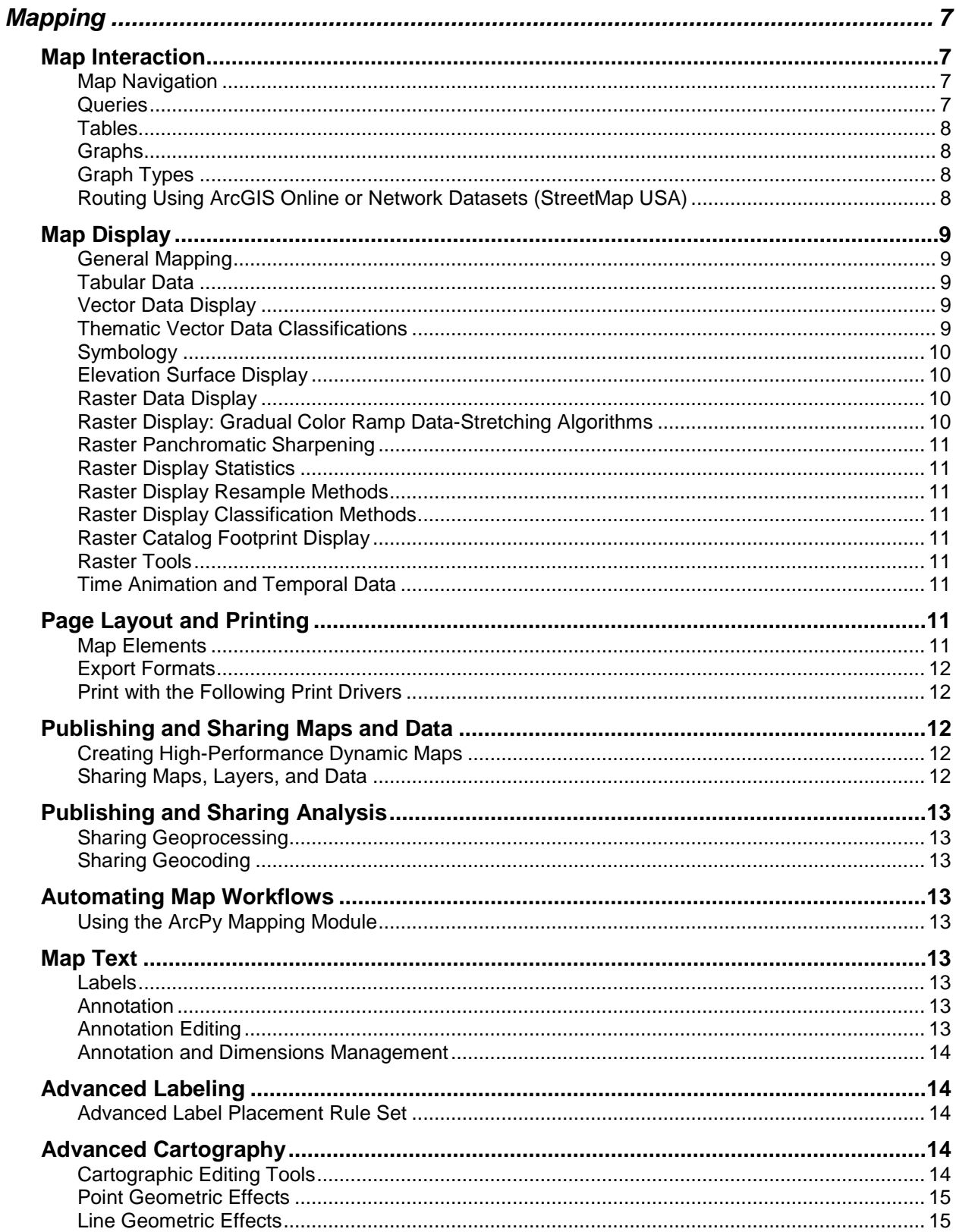

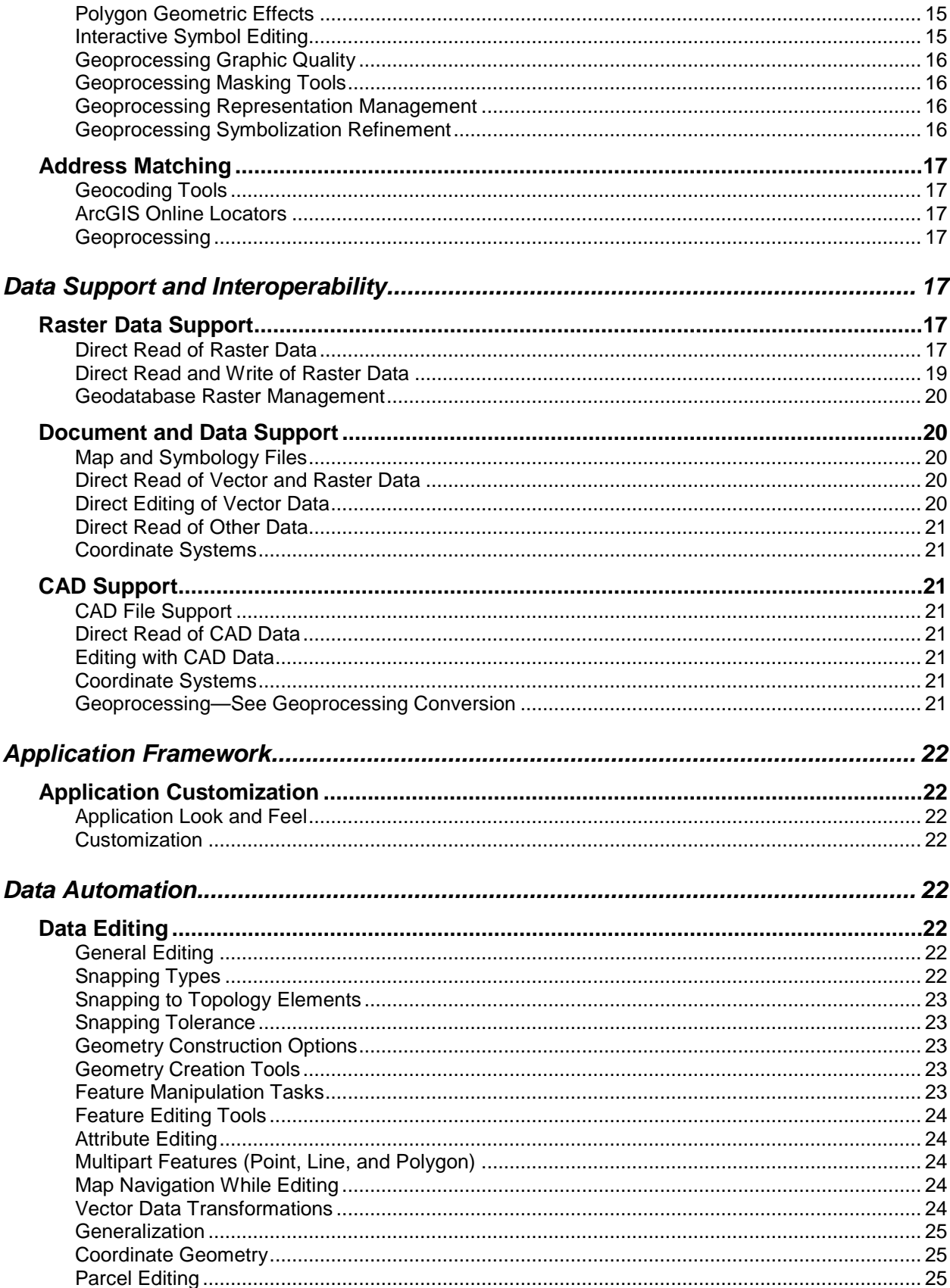

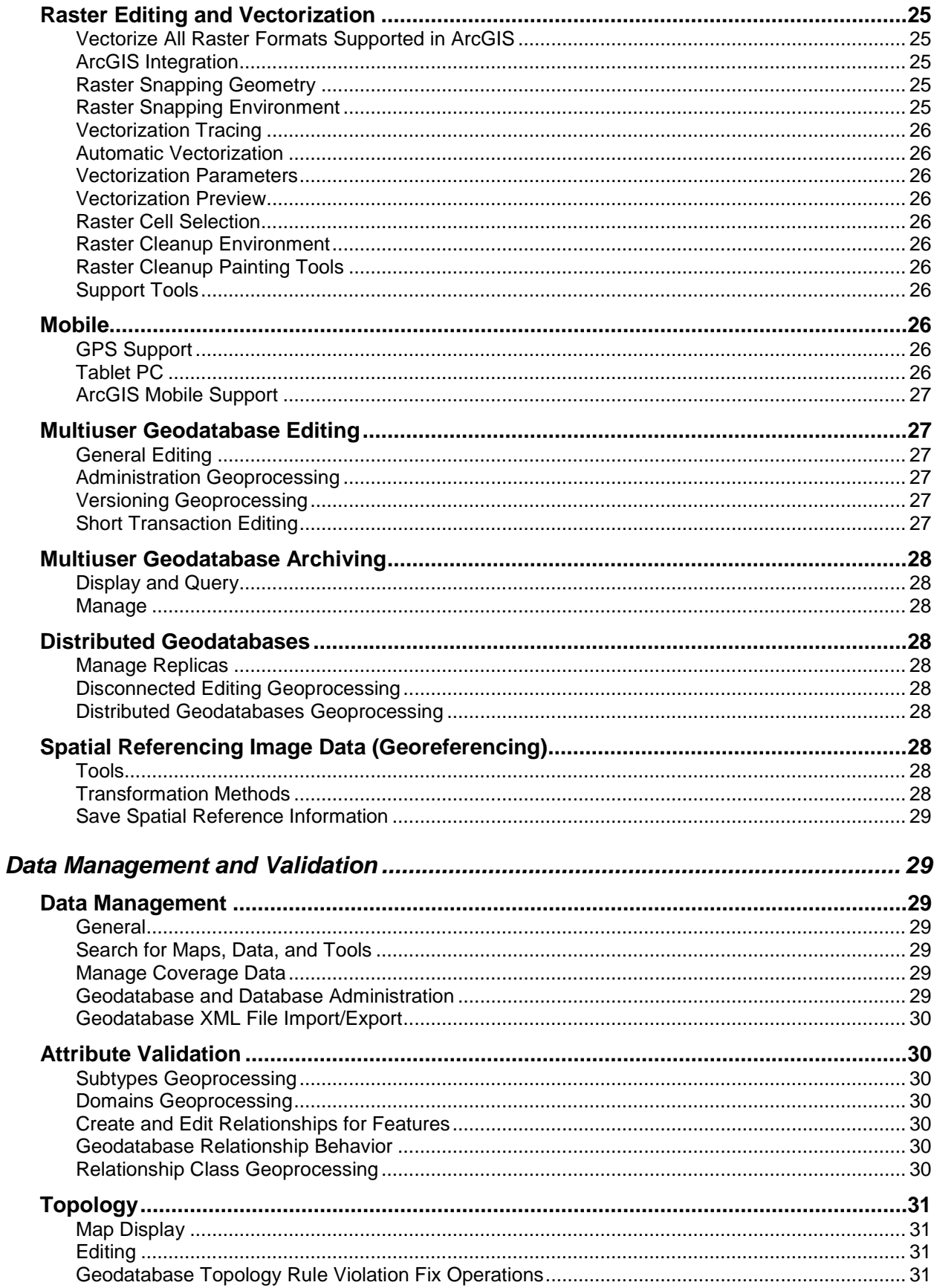

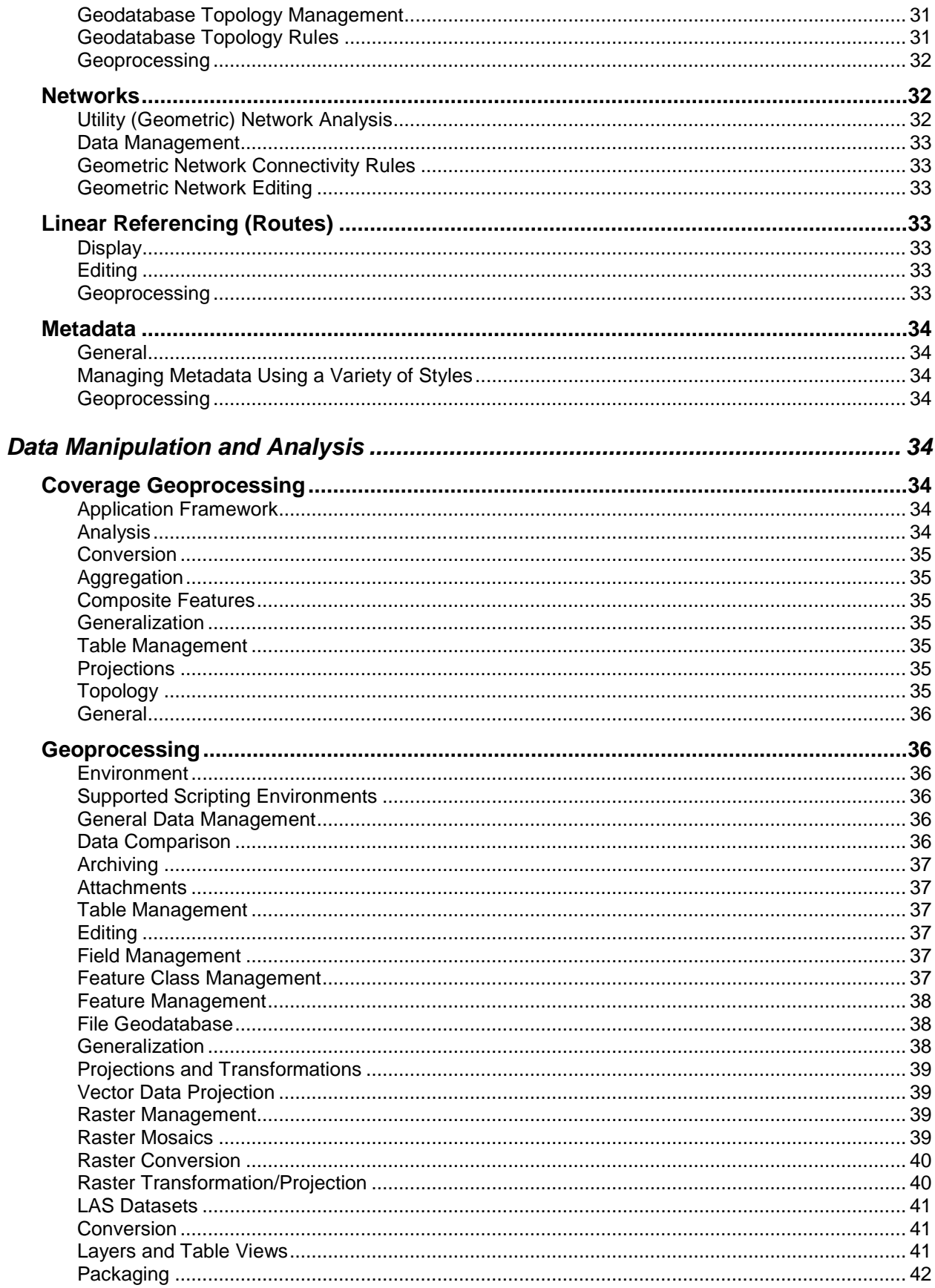

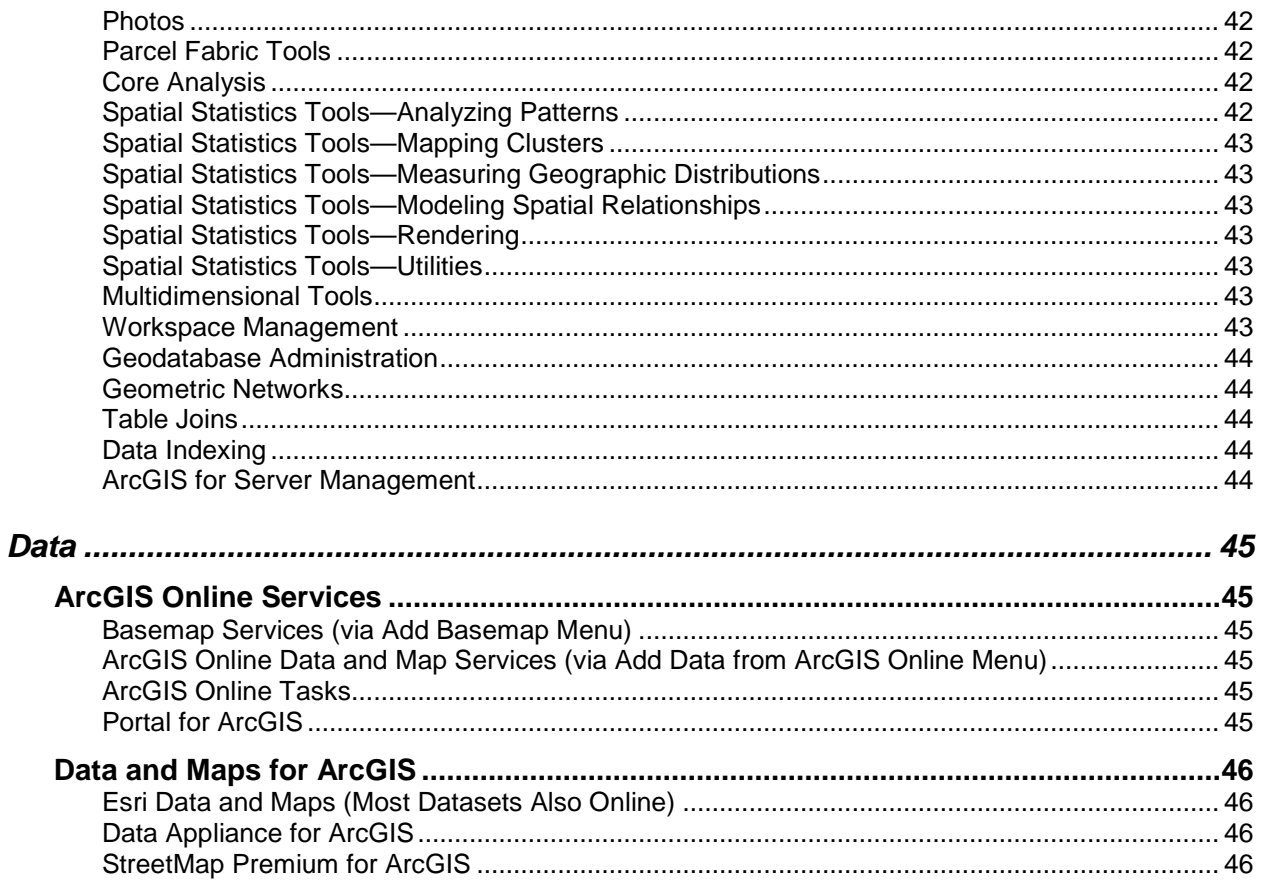

ArcGIS<sup>®</sup> for Desktop allows you to author geographic information to examine relationships; analyze your data; test predictions; and, ultimately, make better decisions. It is available in three license levels—Basic, Standard, and Advanced. These license levels have the same integrated applications, user interfaces, and development environment.

#### <span id="page-6-0"></span>**Mapping**

<span id="page-6-3"></span><span id="page-6-2"></span><span id="page-6-1"></span>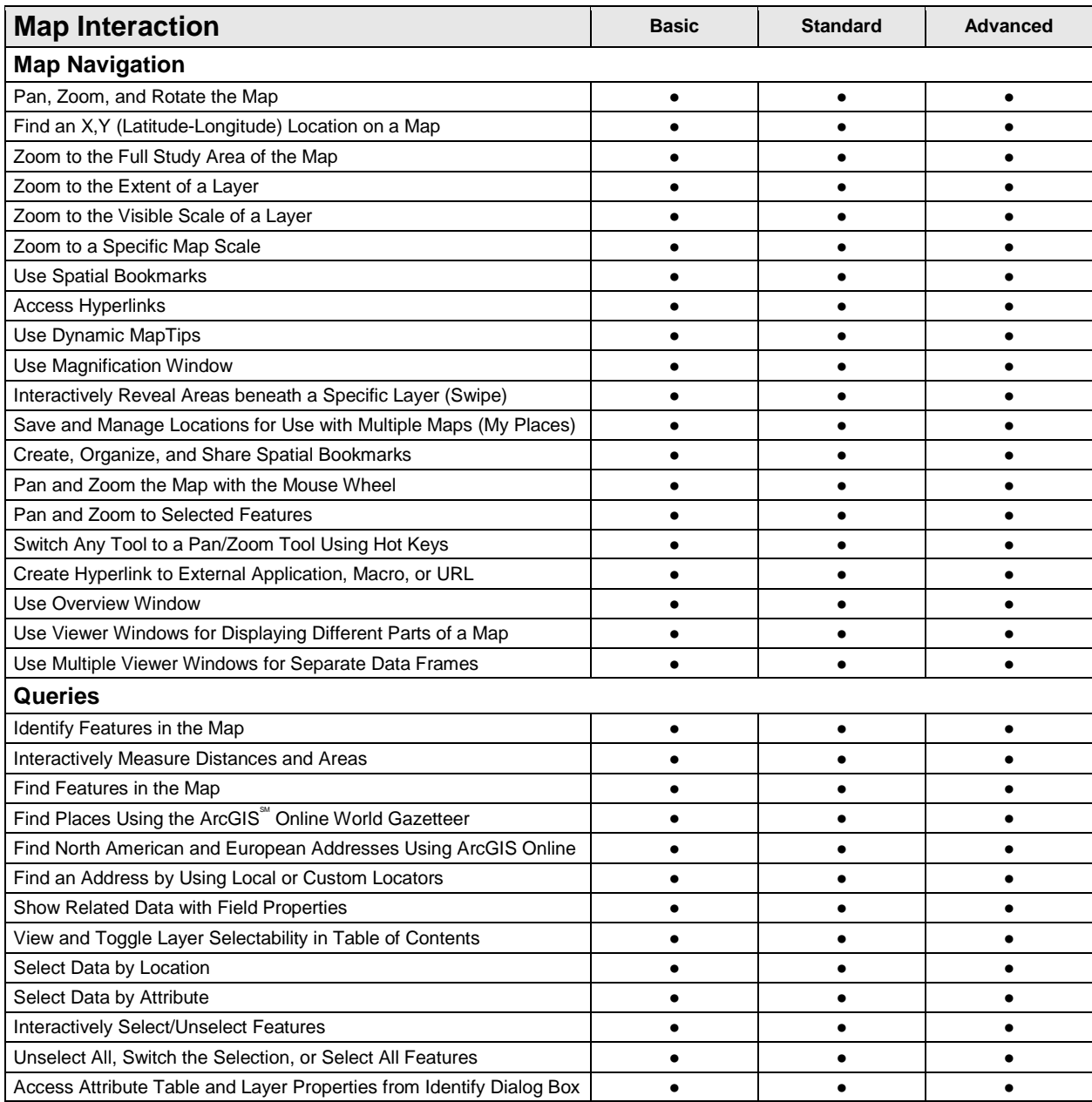

<span id="page-7-3"></span><span id="page-7-2"></span><span id="page-7-1"></span><span id="page-7-0"></span>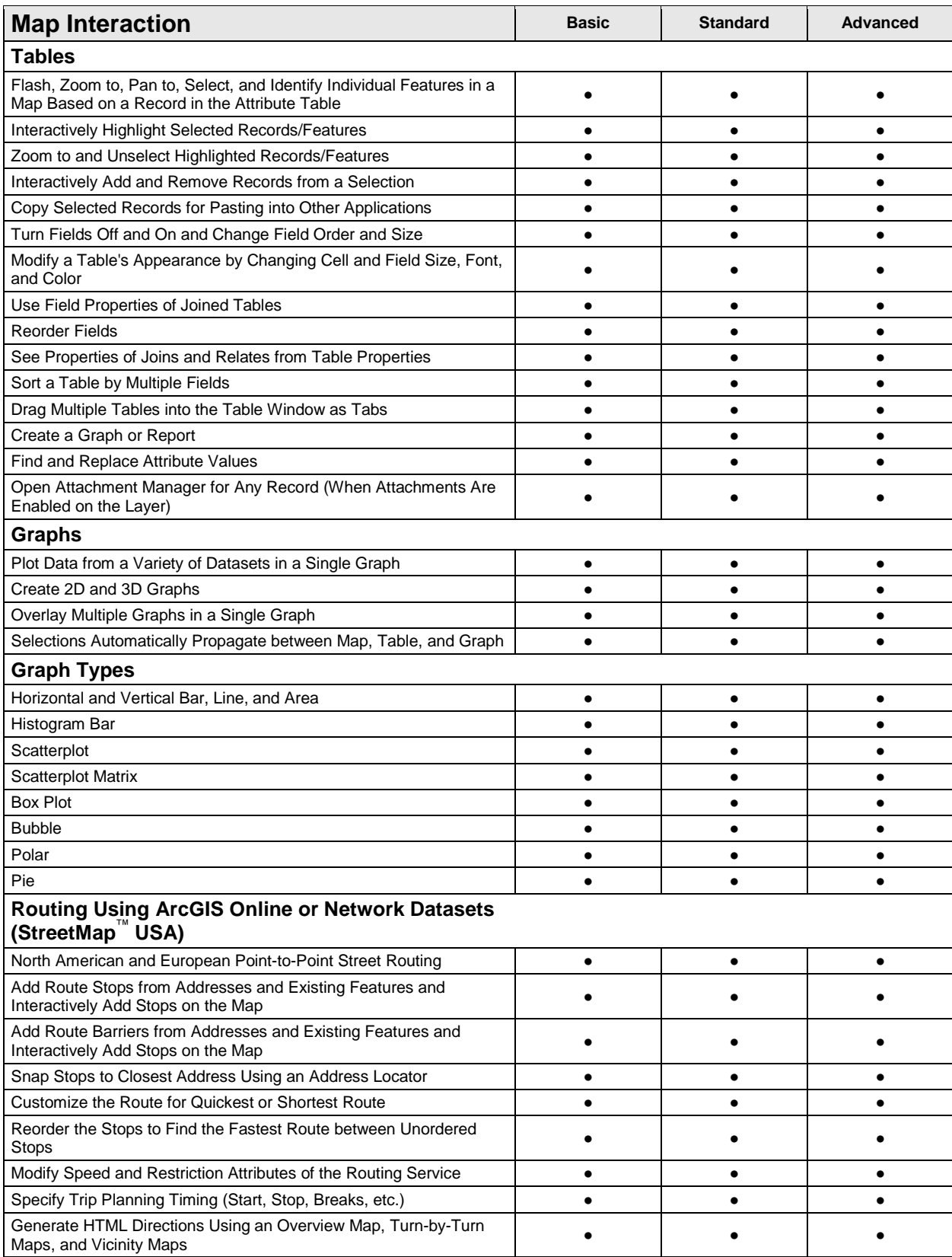

<span id="page-8-4"></span><span id="page-8-3"></span><span id="page-8-2"></span><span id="page-8-1"></span><span id="page-8-0"></span>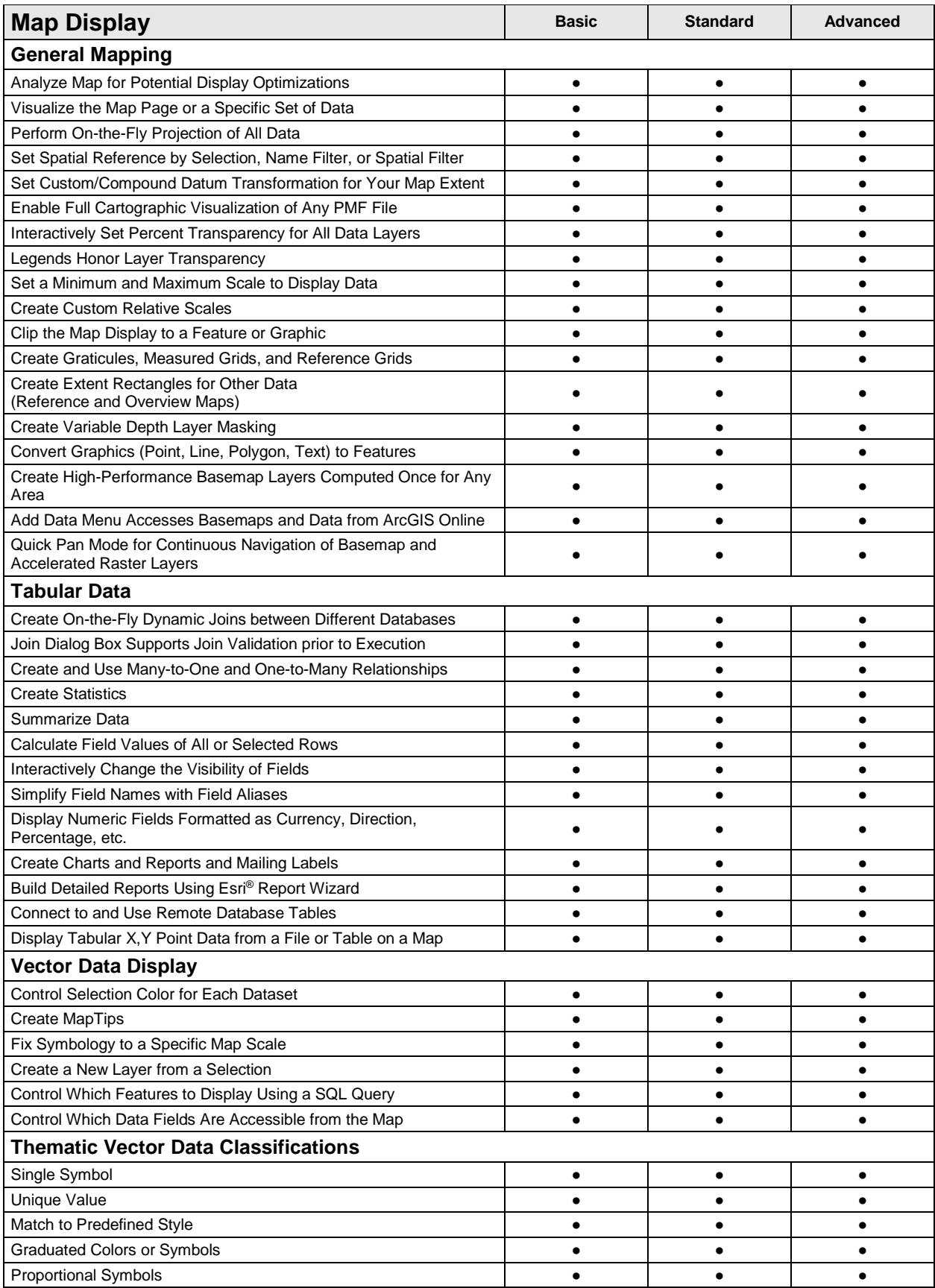

<span id="page-9-3"></span><span id="page-9-2"></span><span id="page-9-1"></span><span id="page-9-0"></span>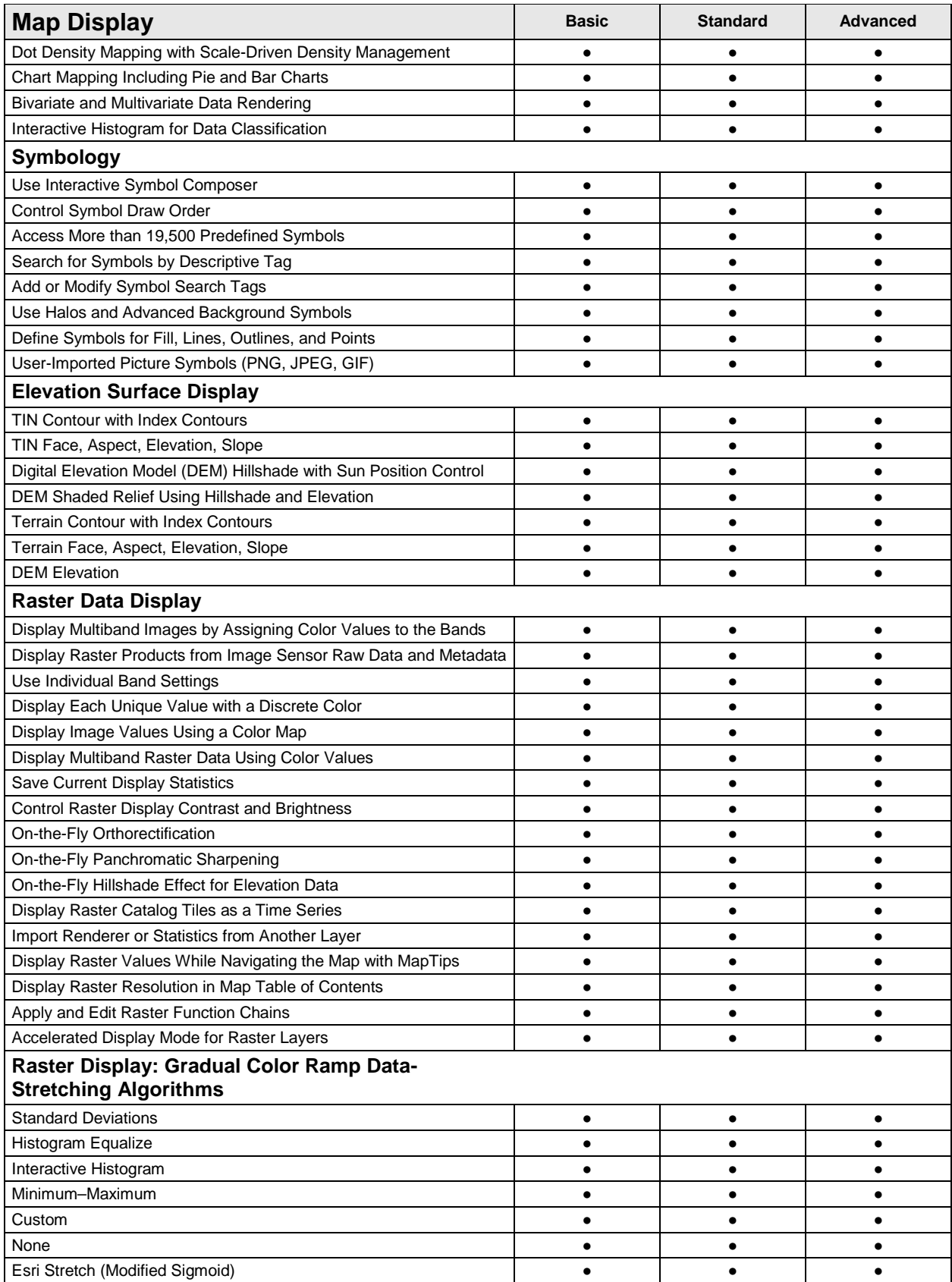

<span id="page-10-3"></span><span id="page-10-2"></span><span id="page-10-1"></span><span id="page-10-0"></span>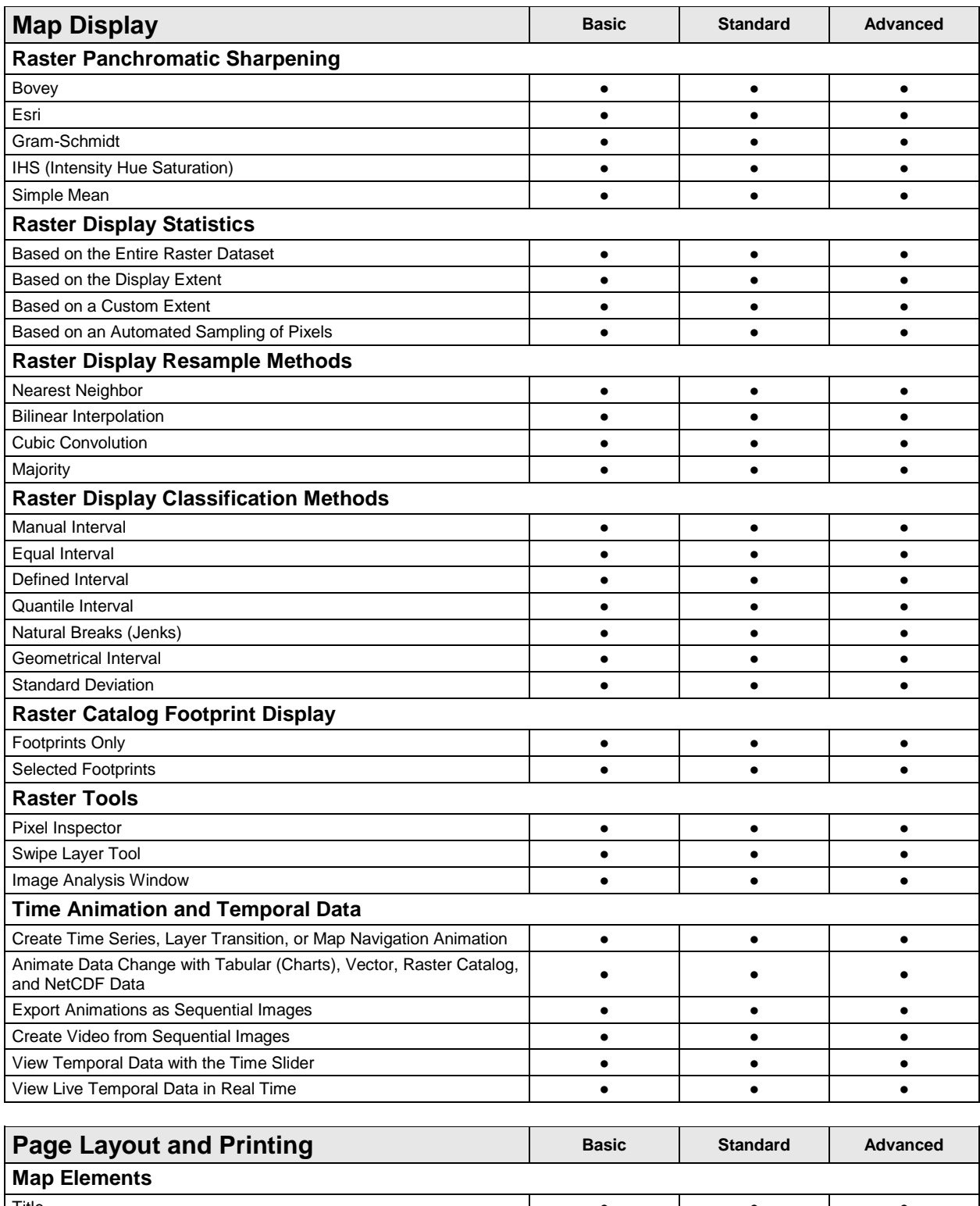

<span id="page-10-8"></span><span id="page-10-7"></span><span id="page-10-6"></span><span id="page-10-5"></span><span id="page-10-4"></span>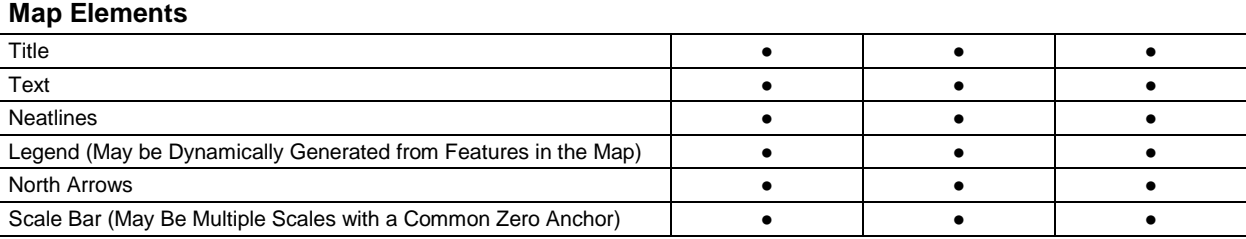

<span id="page-11-0"></span>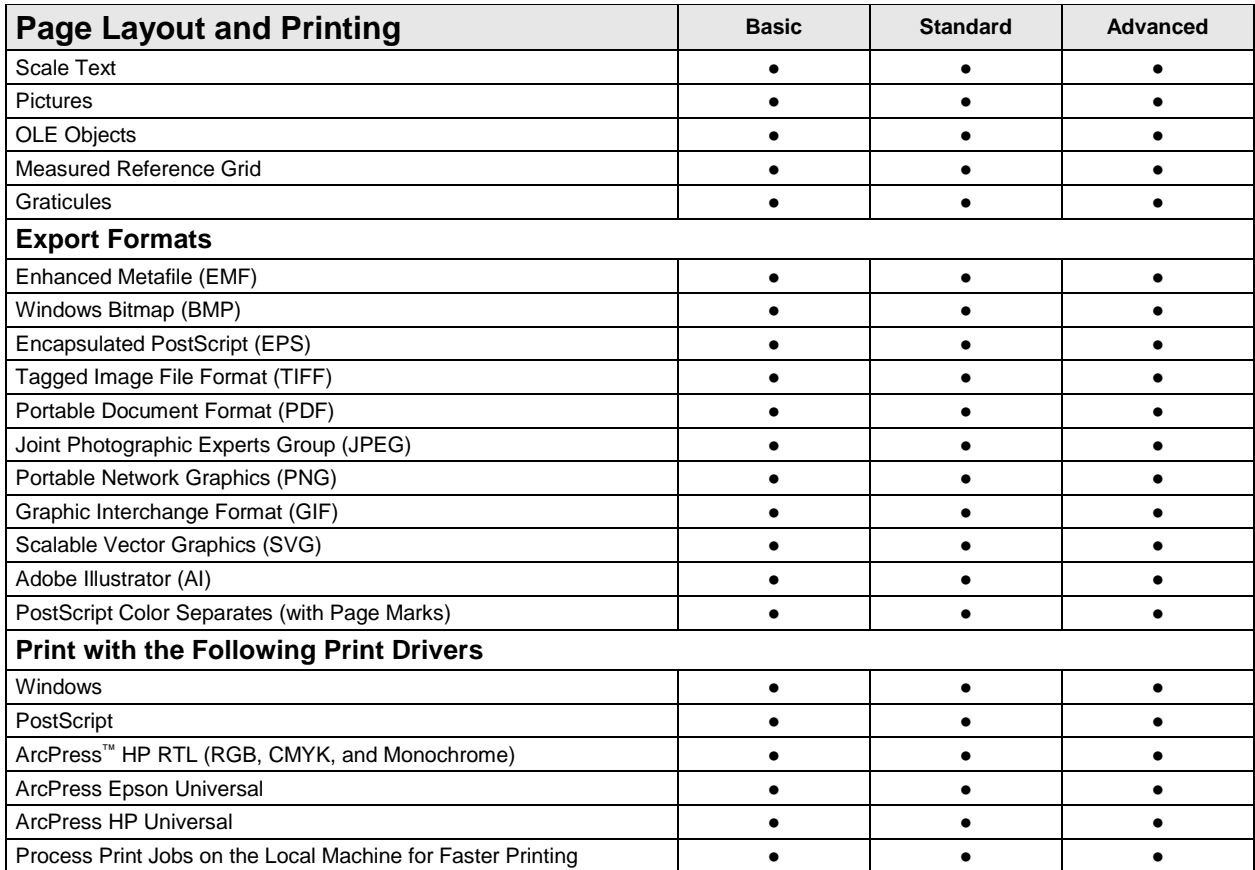

<span id="page-11-4"></span><span id="page-11-3"></span><span id="page-11-2"></span><span id="page-11-1"></span>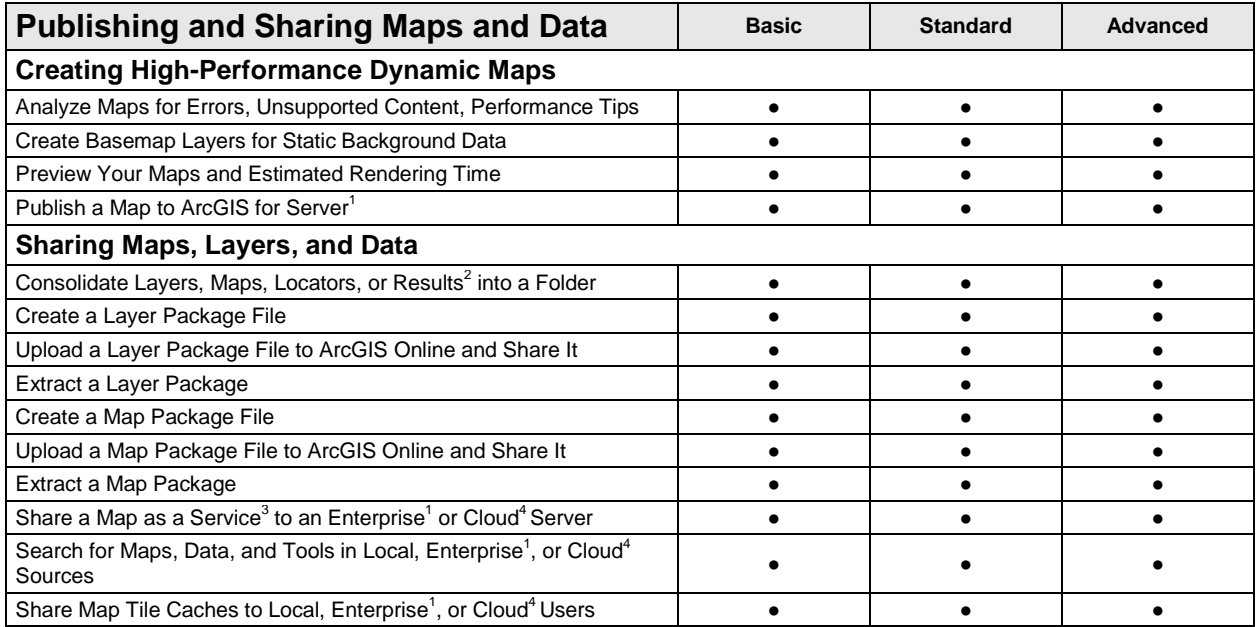

<sup>1</sup>Requires ArcGIS for Server

 ${}^2$ Geoprocessing Results

3 Feature Service or Cached Map Tile Service

4 ArcGIS Online, Portal for ArcGIS, or Cloud-Hosted ArcGIS for Server Instance

<span id="page-12-1"></span><span id="page-12-0"></span>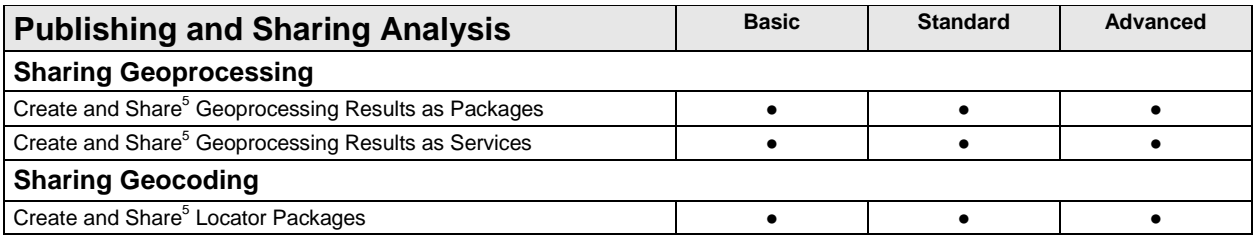

<span id="page-12-2"></span><sup>5</sup>Share locally or to an ArcGIS Online or Portal for ArcGIS Instance.

<span id="page-12-4"></span><span id="page-12-3"></span>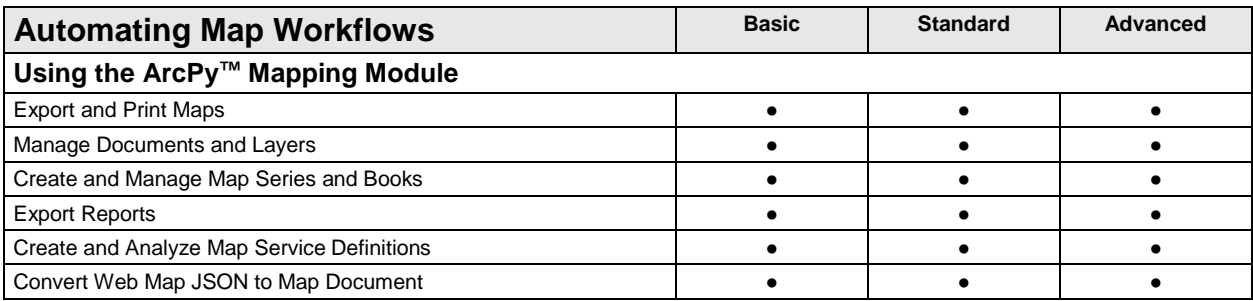

<span id="page-12-8"></span><span id="page-12-7"></span><span id="page-12-6"></span><span id="page-12-5"></span>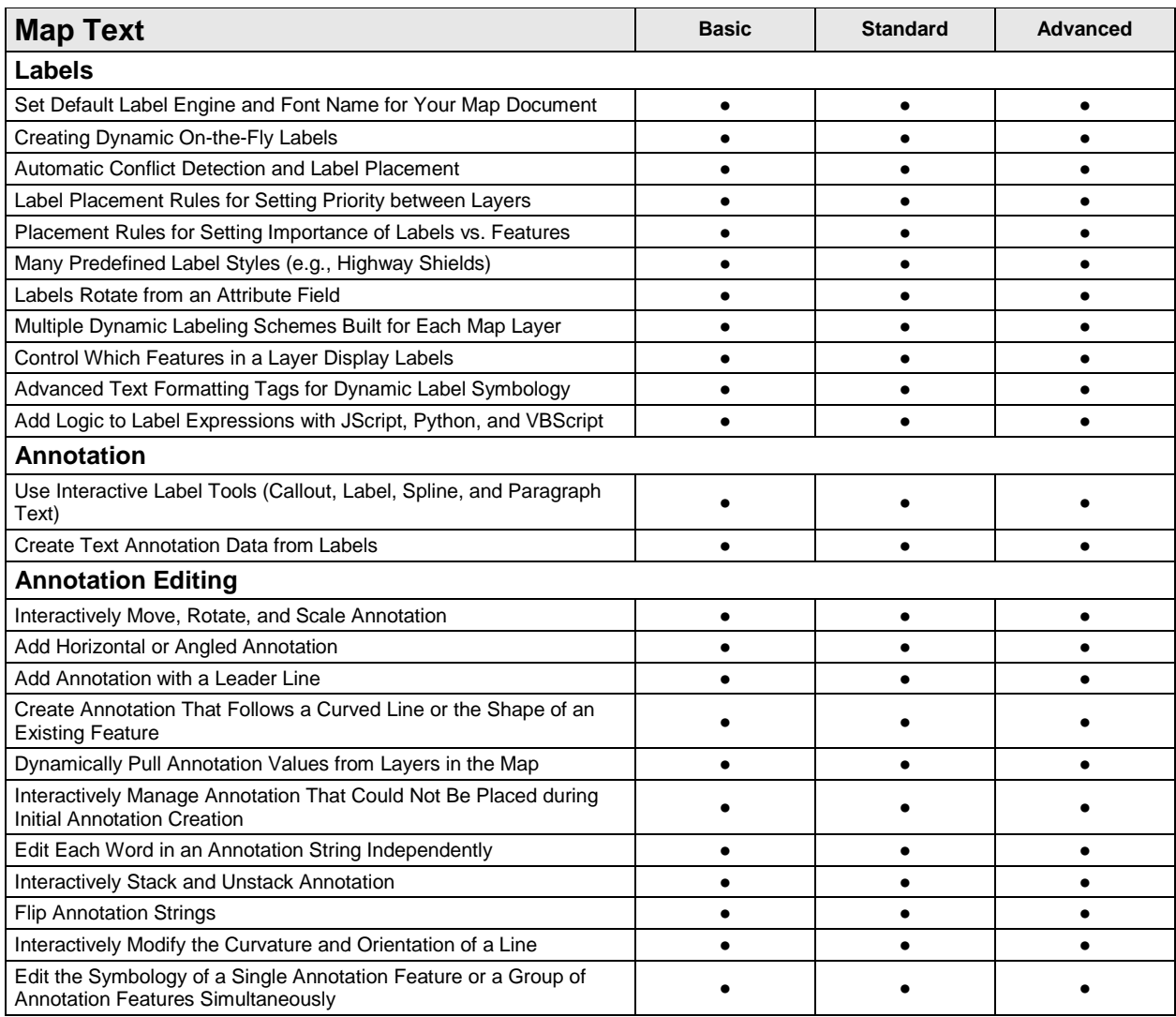

<span id="page-13-0"></span>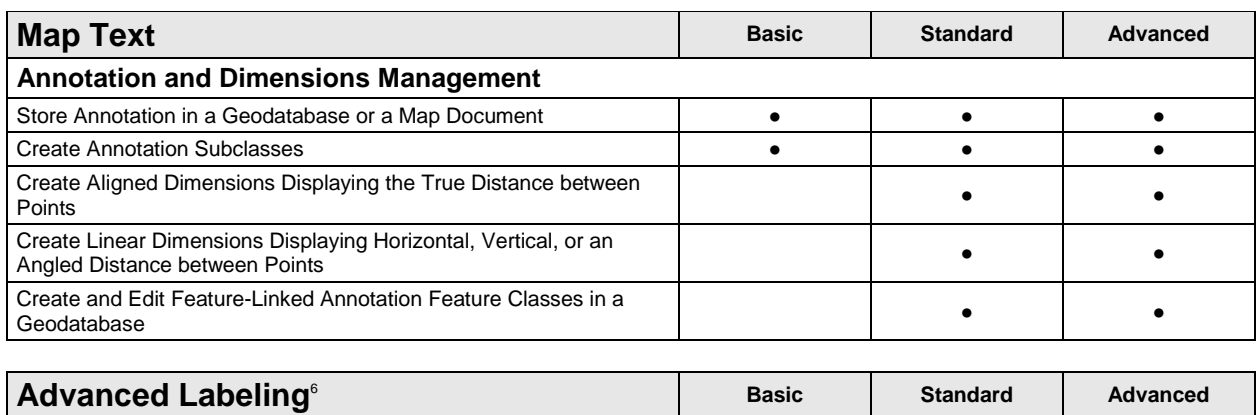

<span id="page-13-2"></span><span id="page-13-1"></span>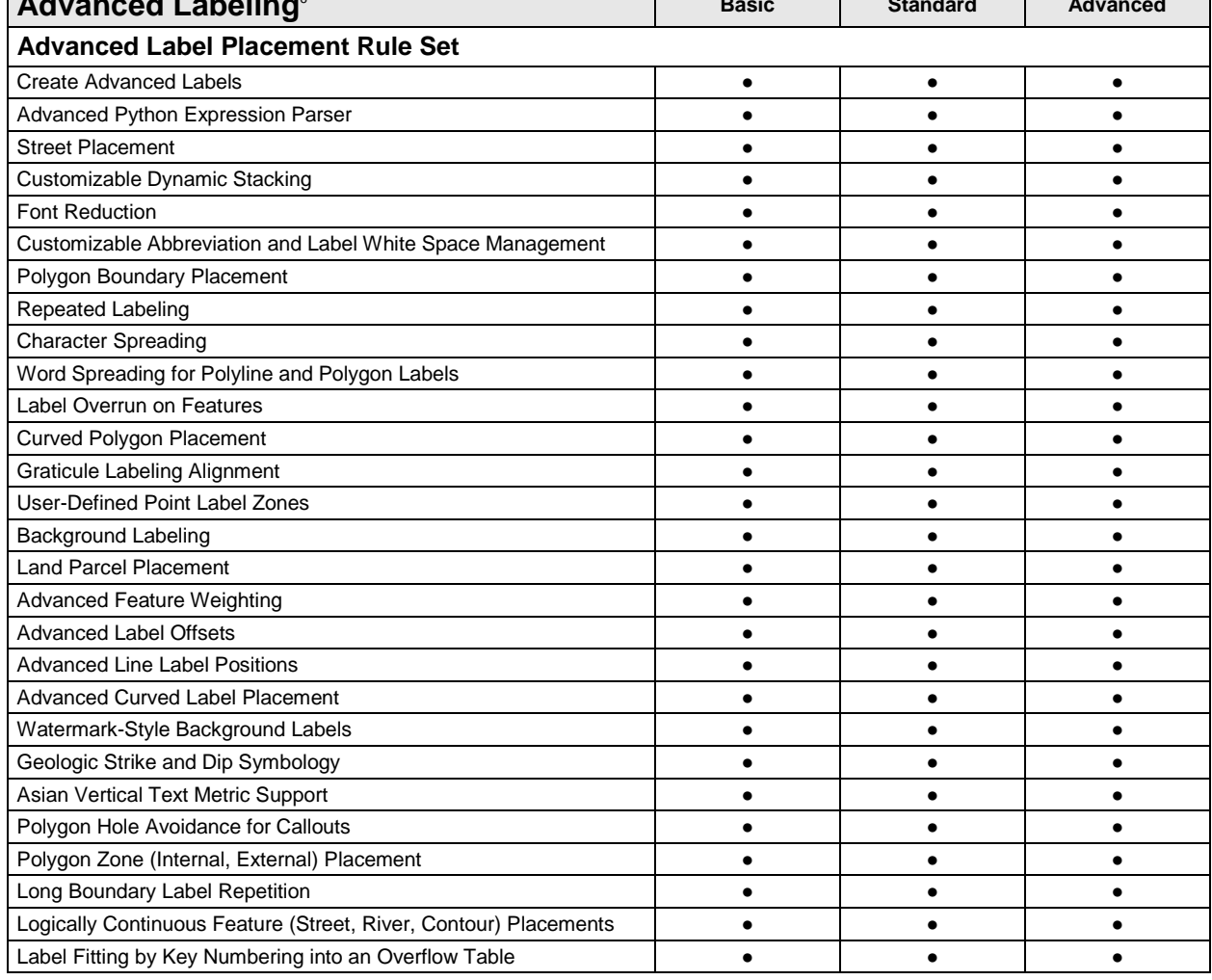

 $^6$ The advanced labeling functionality is available as a setting on the Data View tab in the ArcMap™ Options dialog box.

<span id="page-13-4"></span><span id="page-13-3"></span>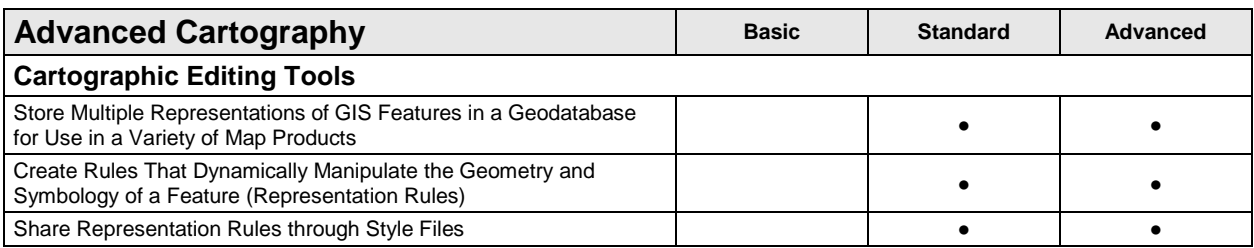

<span id="page-14-3"></span><span id="page-14-2"></span><span id="page-14-1"></span><span id="page-14-0"></span>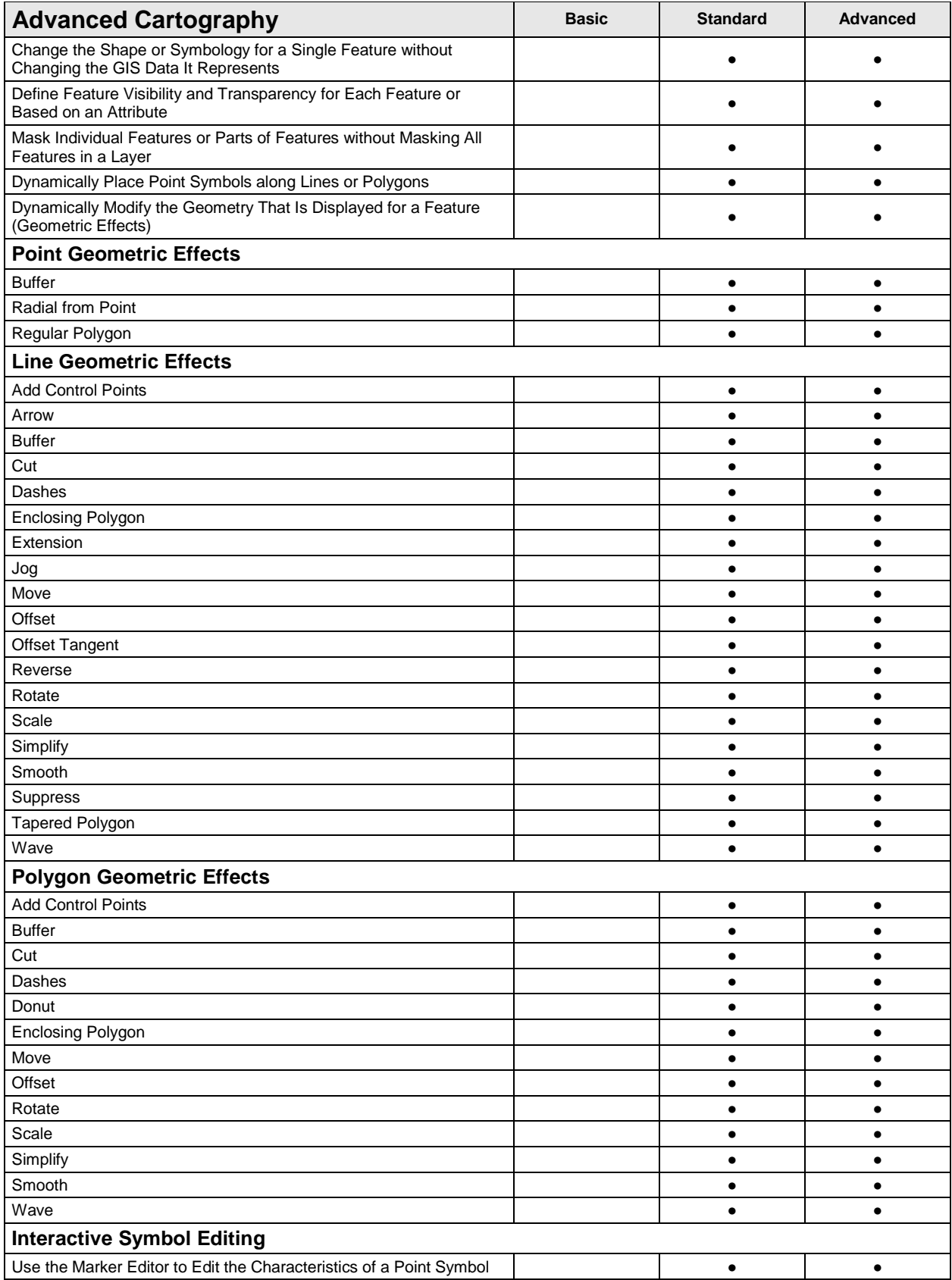

<span id="page-15-3"></span><span id="page-15-2"></span><span id="page-15-1"></span><span id="page-15-0"></span>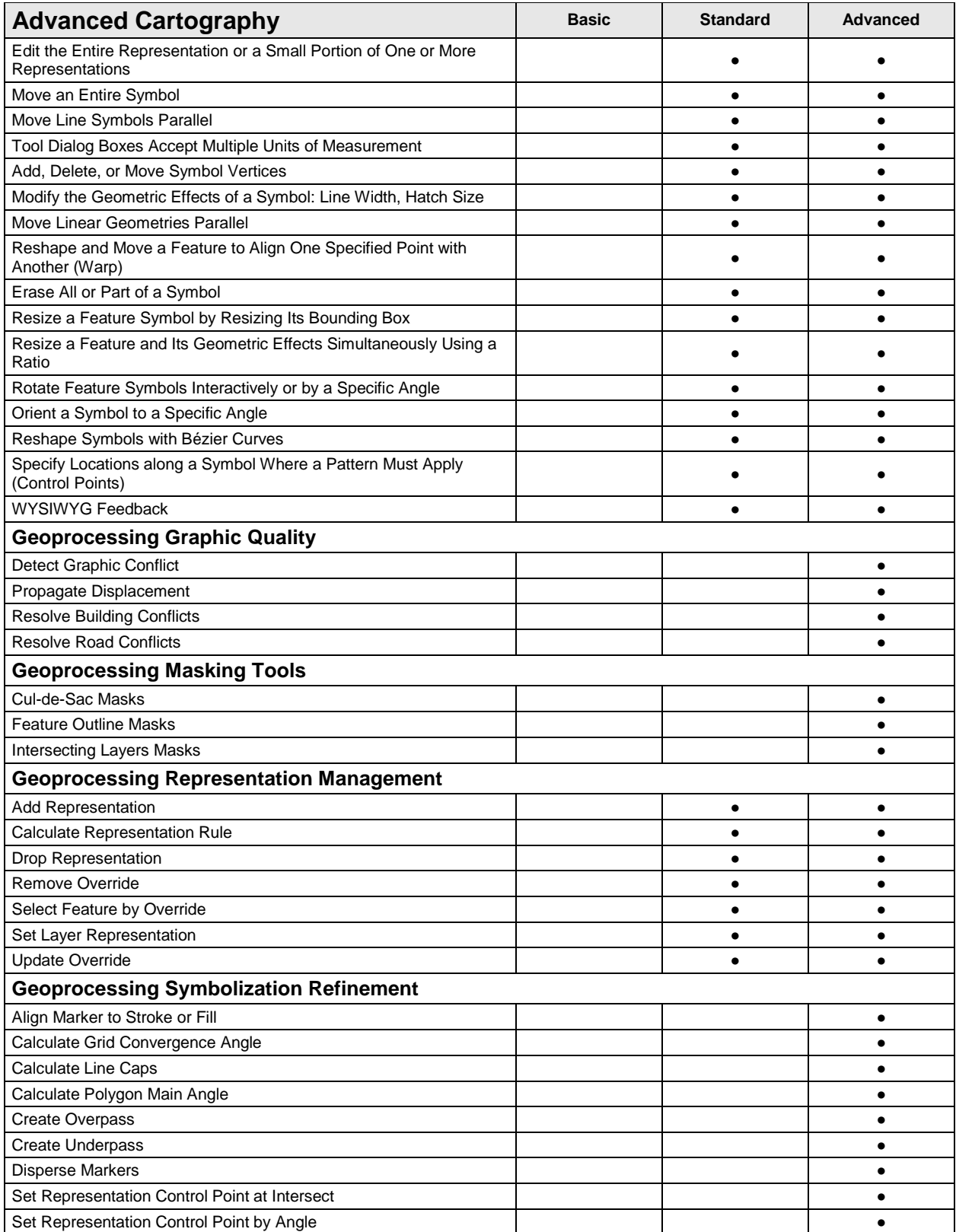

<span id="page-16-1"></span><span id="page-16-0"></span>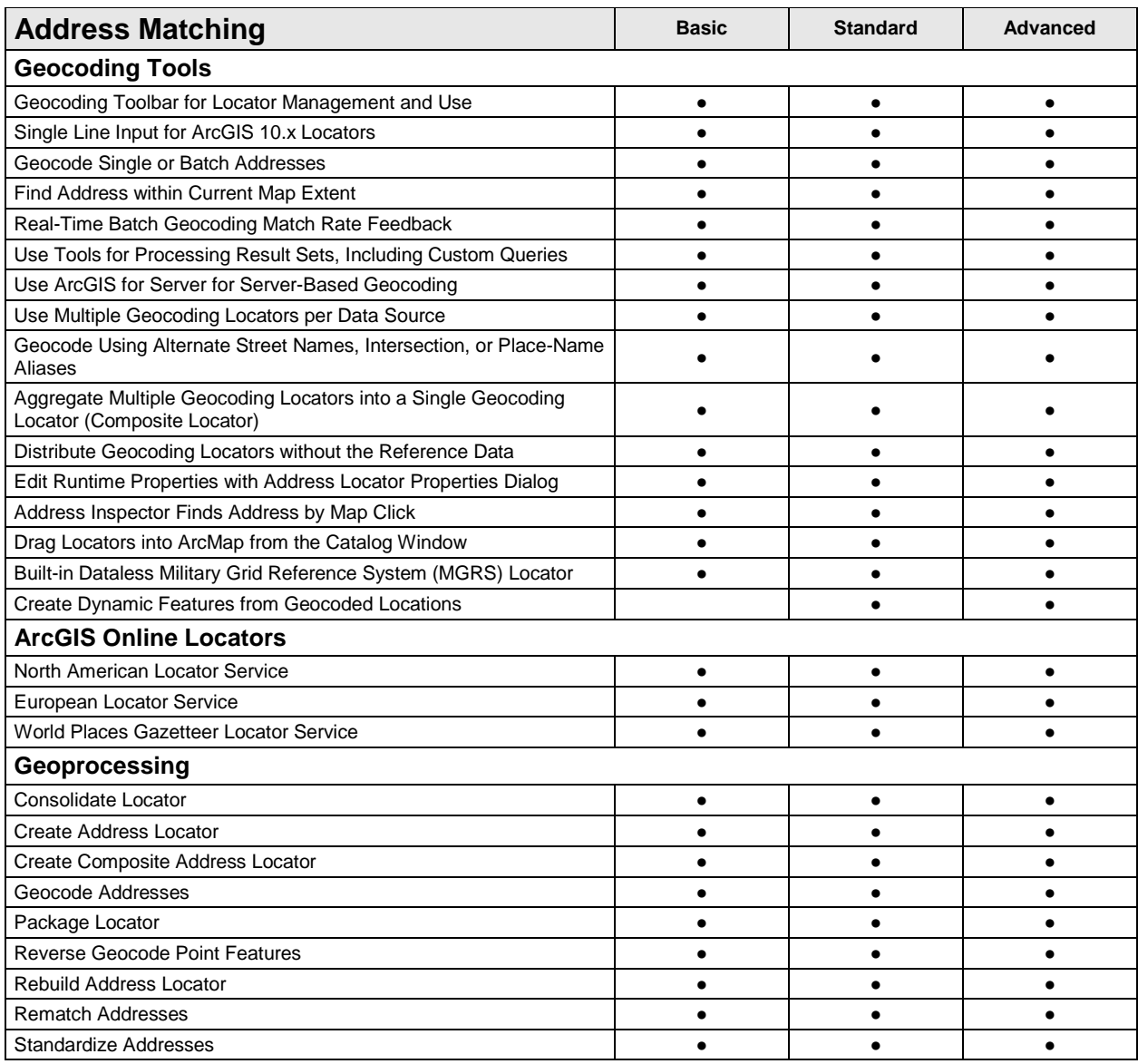

# <span id="page-16-4"></span><span id="page-16-3"></span><span id="page-16-2"></span>**Data Support and Interoperability**

<span id="page-16-6"></span><span id="page-16-5"></span>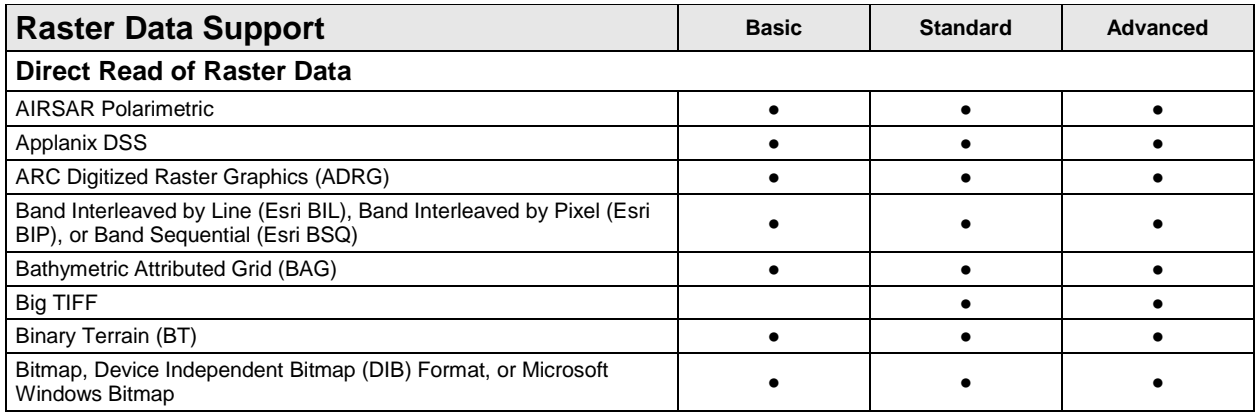

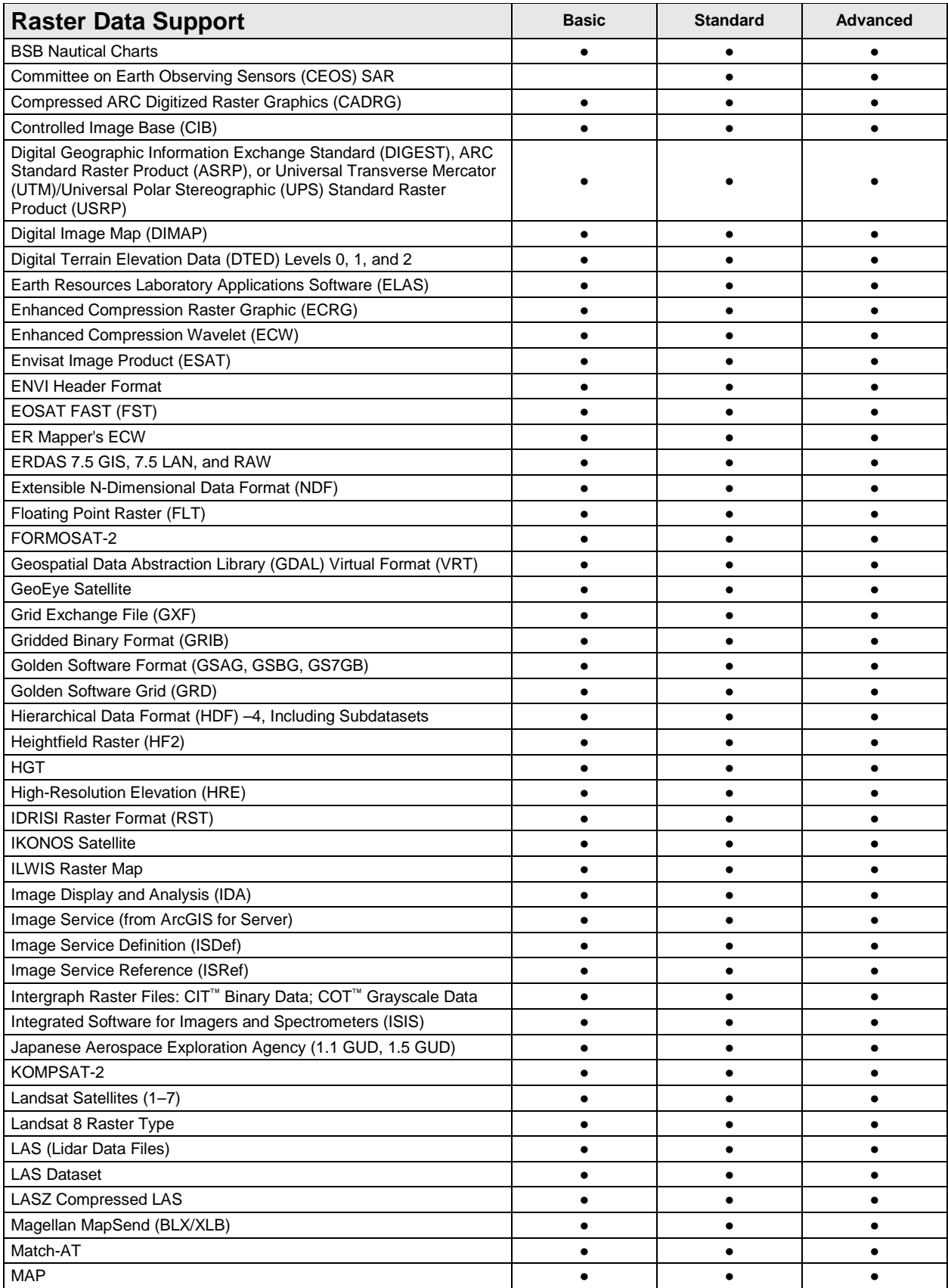

<span id="page-18-0"></span>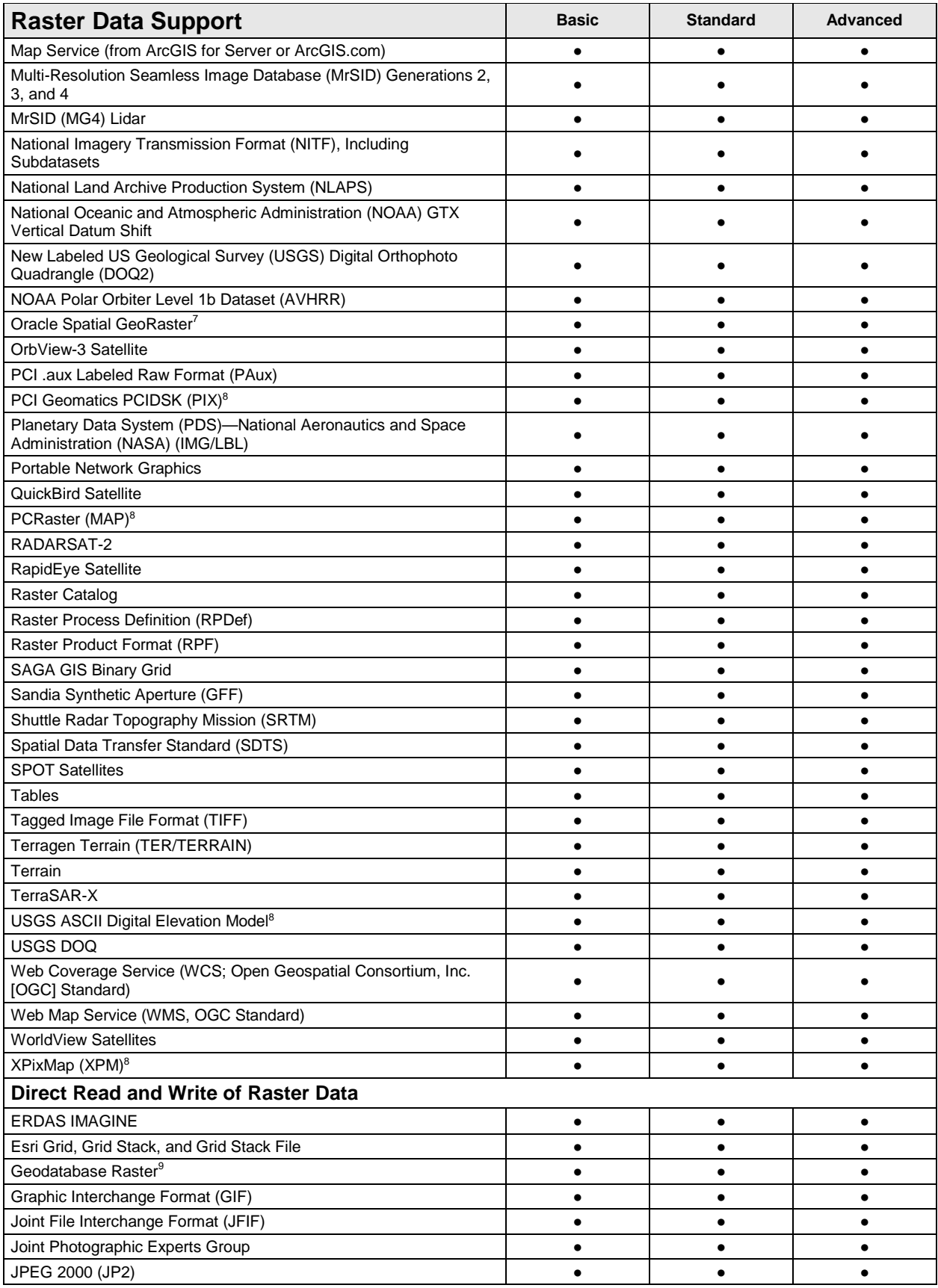

<span id="page-19-0"></span>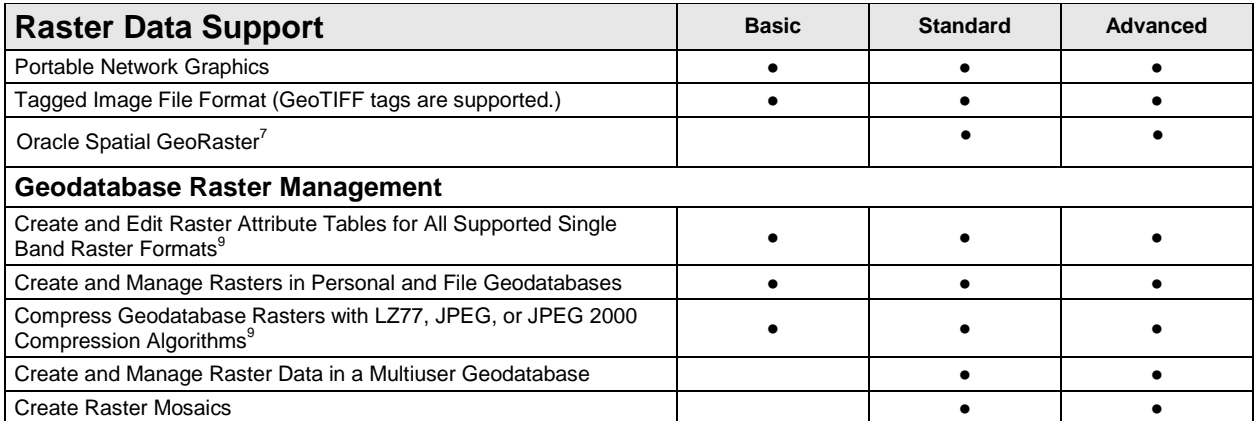

7 Oracle Spatial GeoRaster requires the data to be registered with the geodatabase or created using ArcGIS for Desktop.

<sup>8</sup>These formats can be written to through programming with the ArcObjects™ API.

 $^9$ Basic can only create geodatabase rasters or raster attribute tables in personal or file geodatabases. Standard and Advanced can create and manage geodatabase rasters in personal, file, and multiuser geodatabases.

<span id="page-19-4"></span><span id="page-19-3"></span><span id="page-19-2"></span><span id="page-19-1"></span>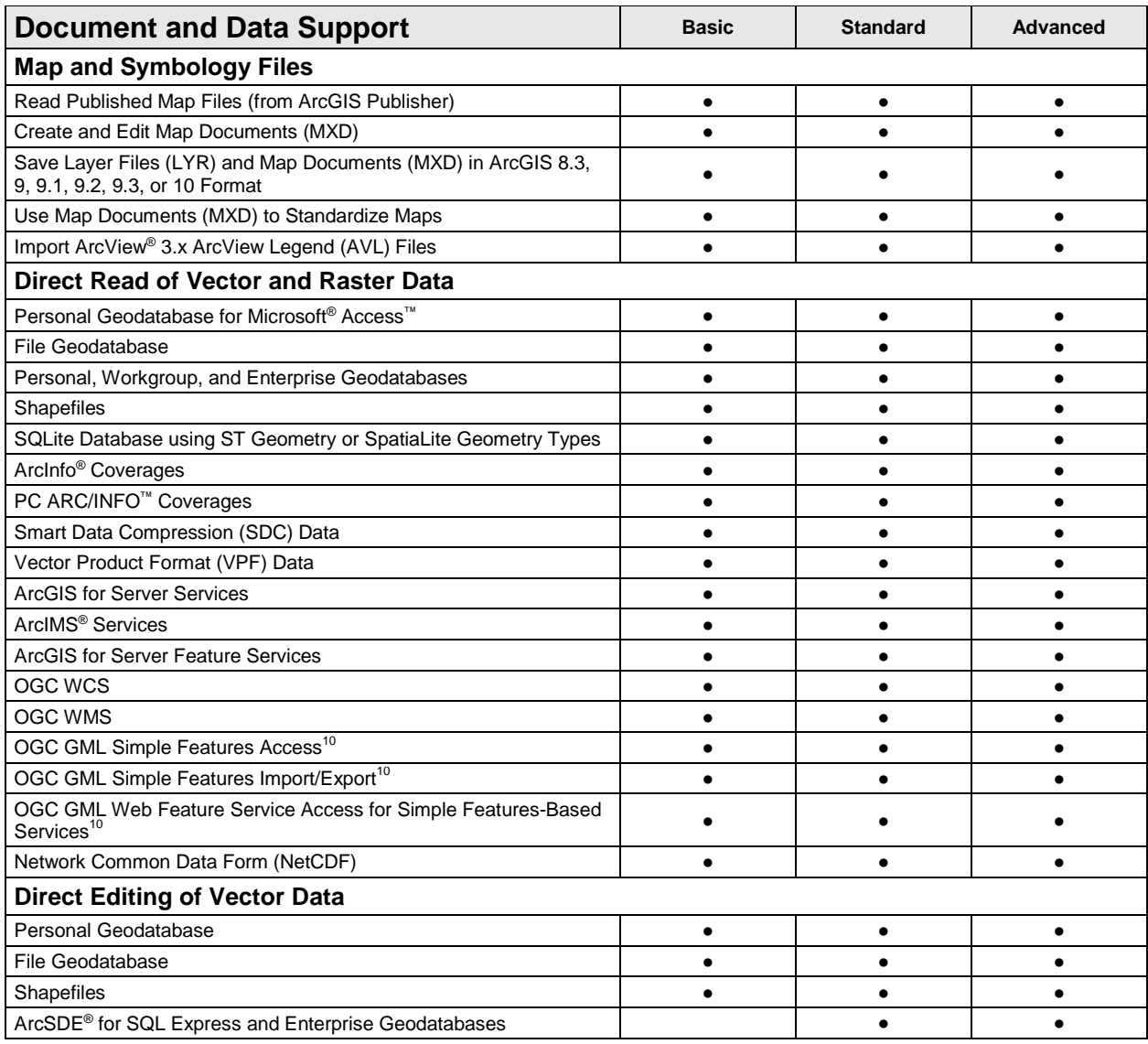

<span id="page-20-0"></span>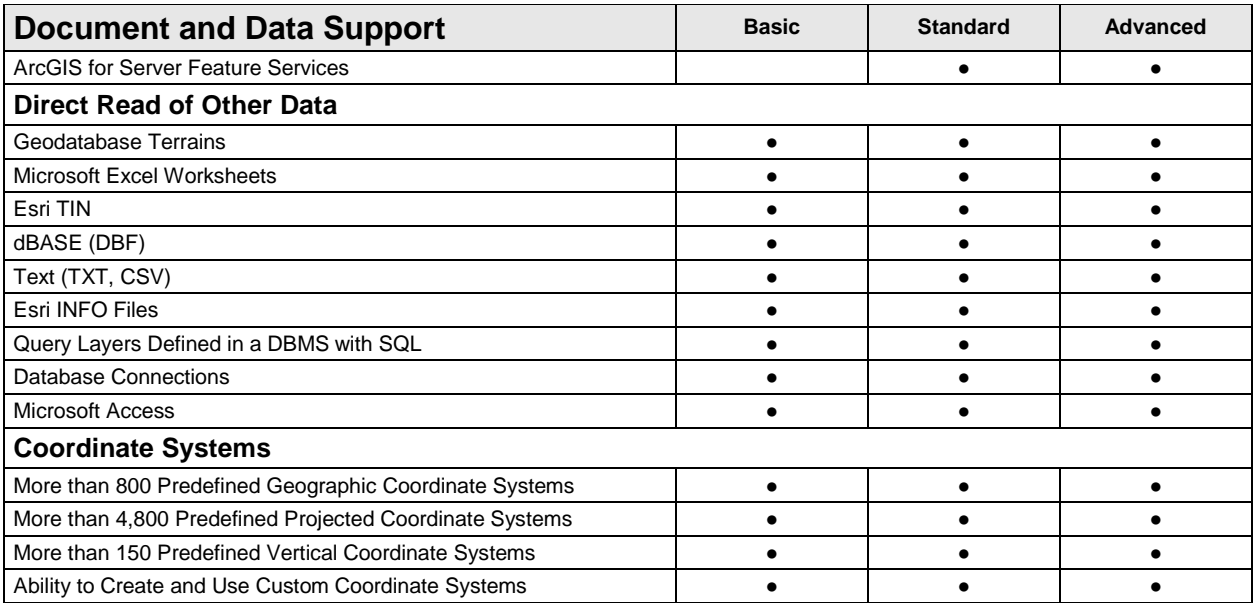

<span id="page-20-1"></span><sup>10</sup>These features require the installation of the ArcGIS Data Interoperability extension, but a license for this extension is not required.

<span id="page-20-7"></span><span id="page-20-6"></span><span id="page-20-5"></span><span id="page-20-4"></span><span id="page-20-3"></span><span id="page-20-2"></span>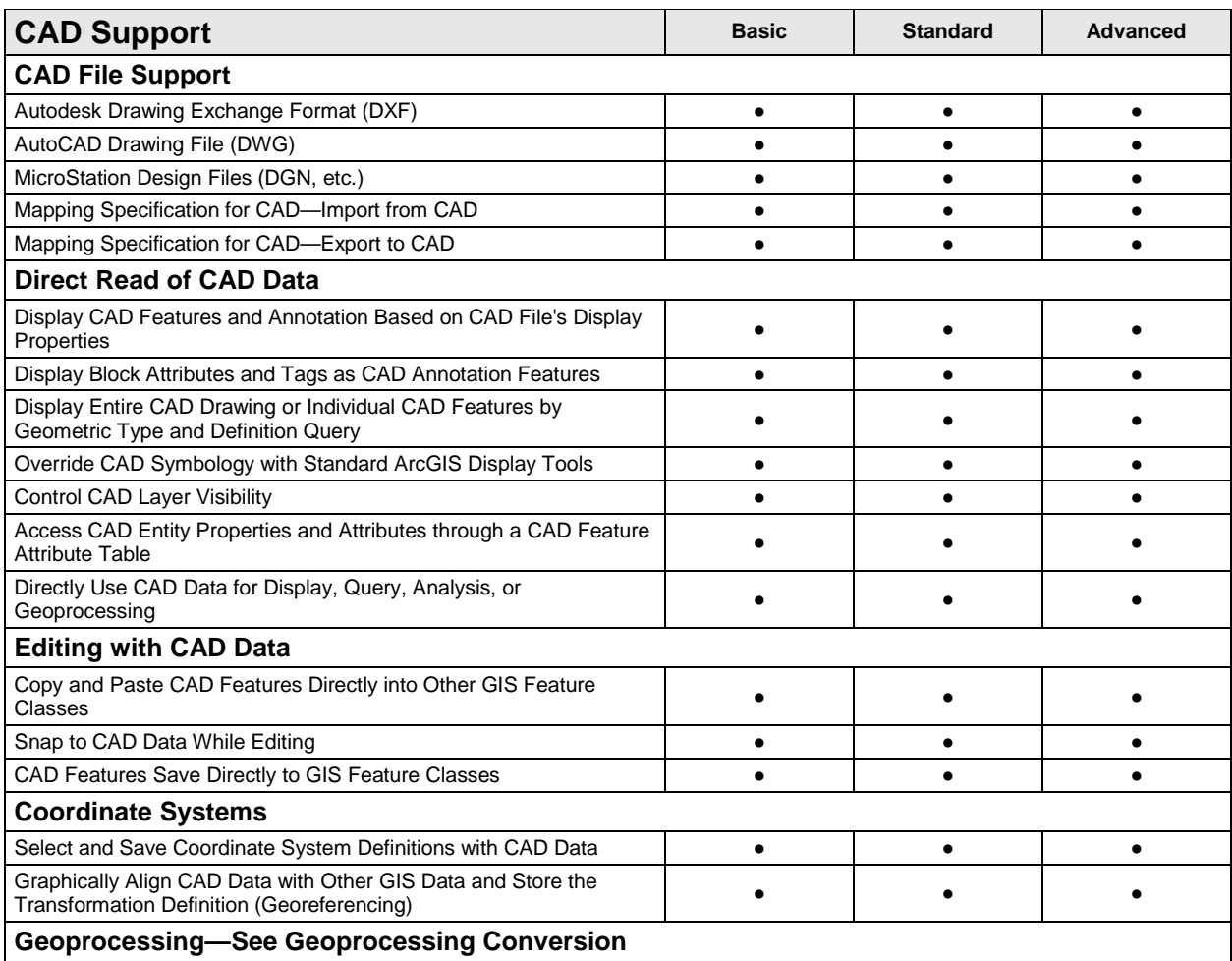

## <span id="page-21-0"></span>**Application Framework**

<span id="page-21-3"></span><span id="page-21-2"></span><span id="page-21-1"></span>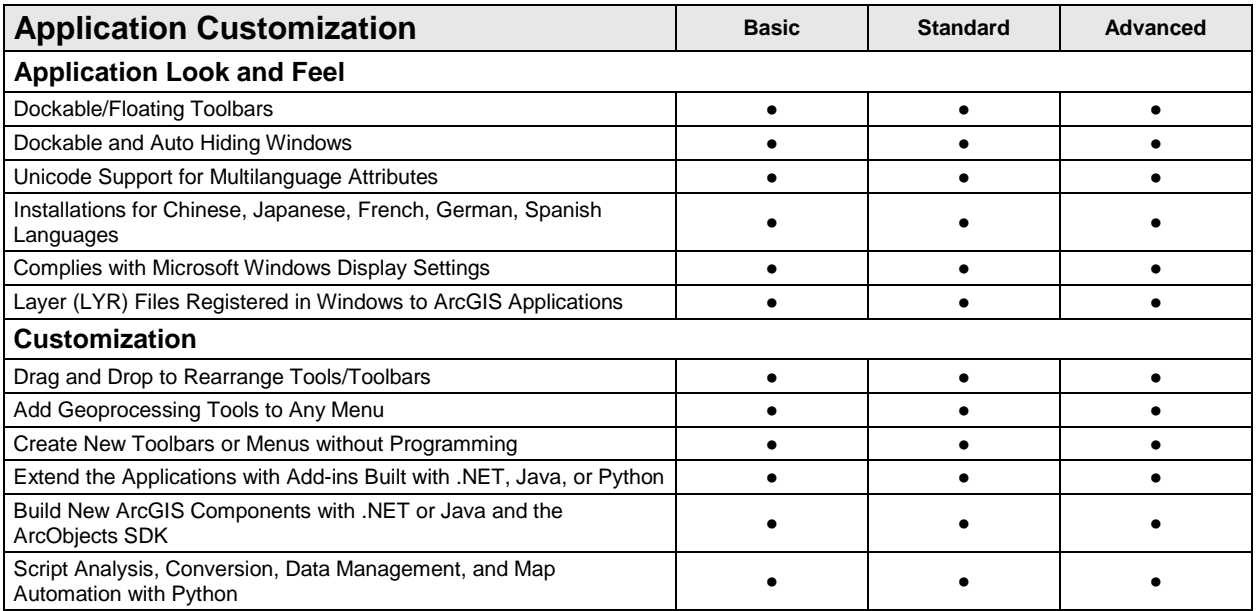

#### <span id="page-21-4"></span>**Data Automation**

<span id="page-21-7"></span><span id="page-21-6"></span><span id="page-21-5"></span>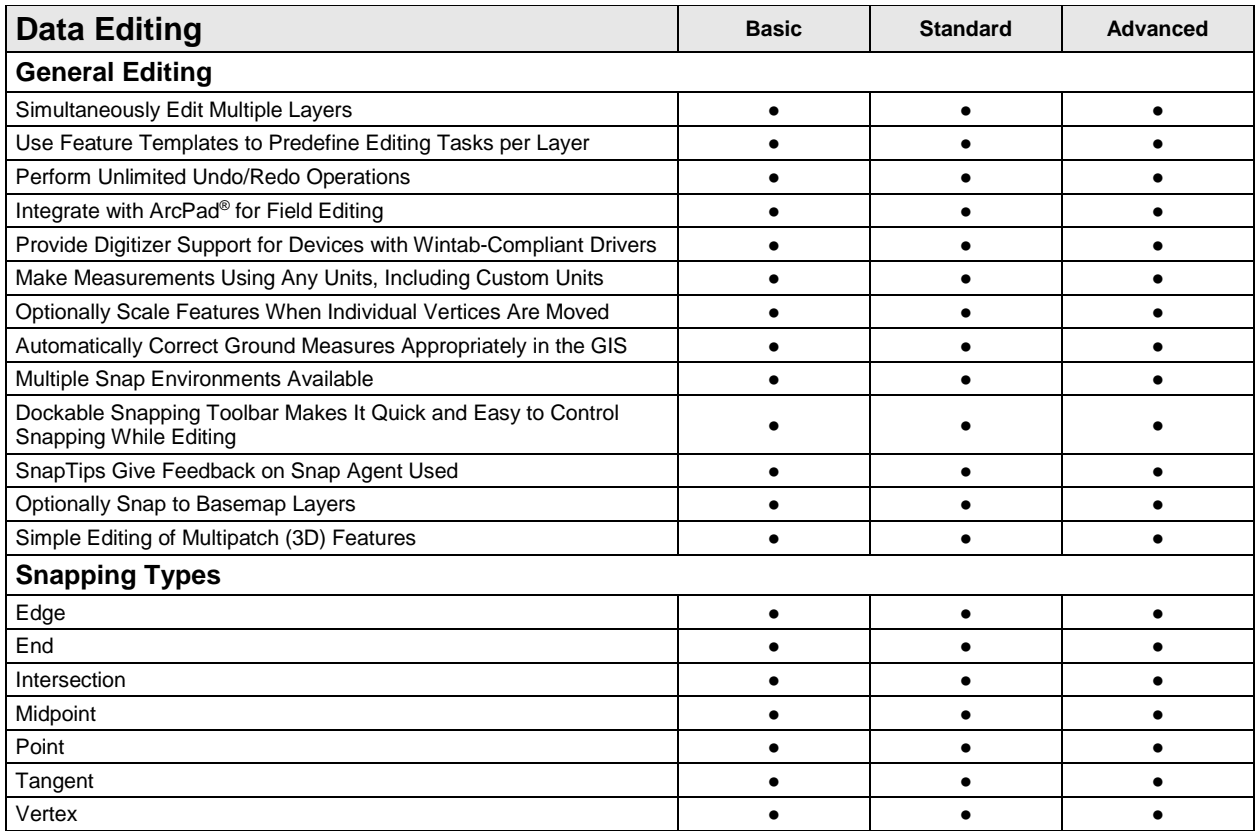

<span id="page-22-4"></span><span id="page-22-3"></span><span id="page-22-2"></span><span id="page-22-1"></span><span id="page-22-0"></span>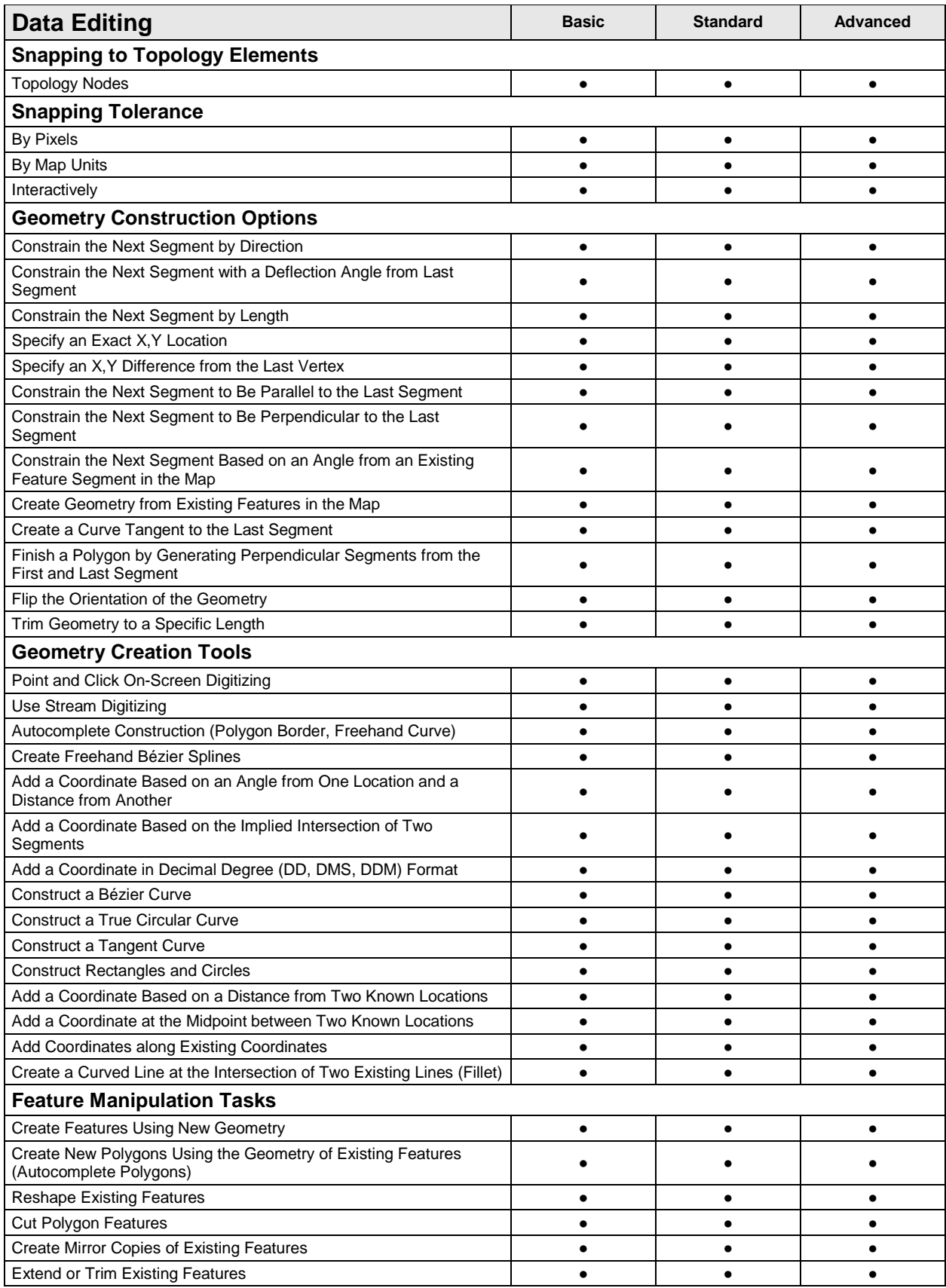

<span id="page-23-4"></span><span id="page-23-3"></span><span id="page-23-2"></span><span id="page-23-1"></span><span id="page-23-0"></span>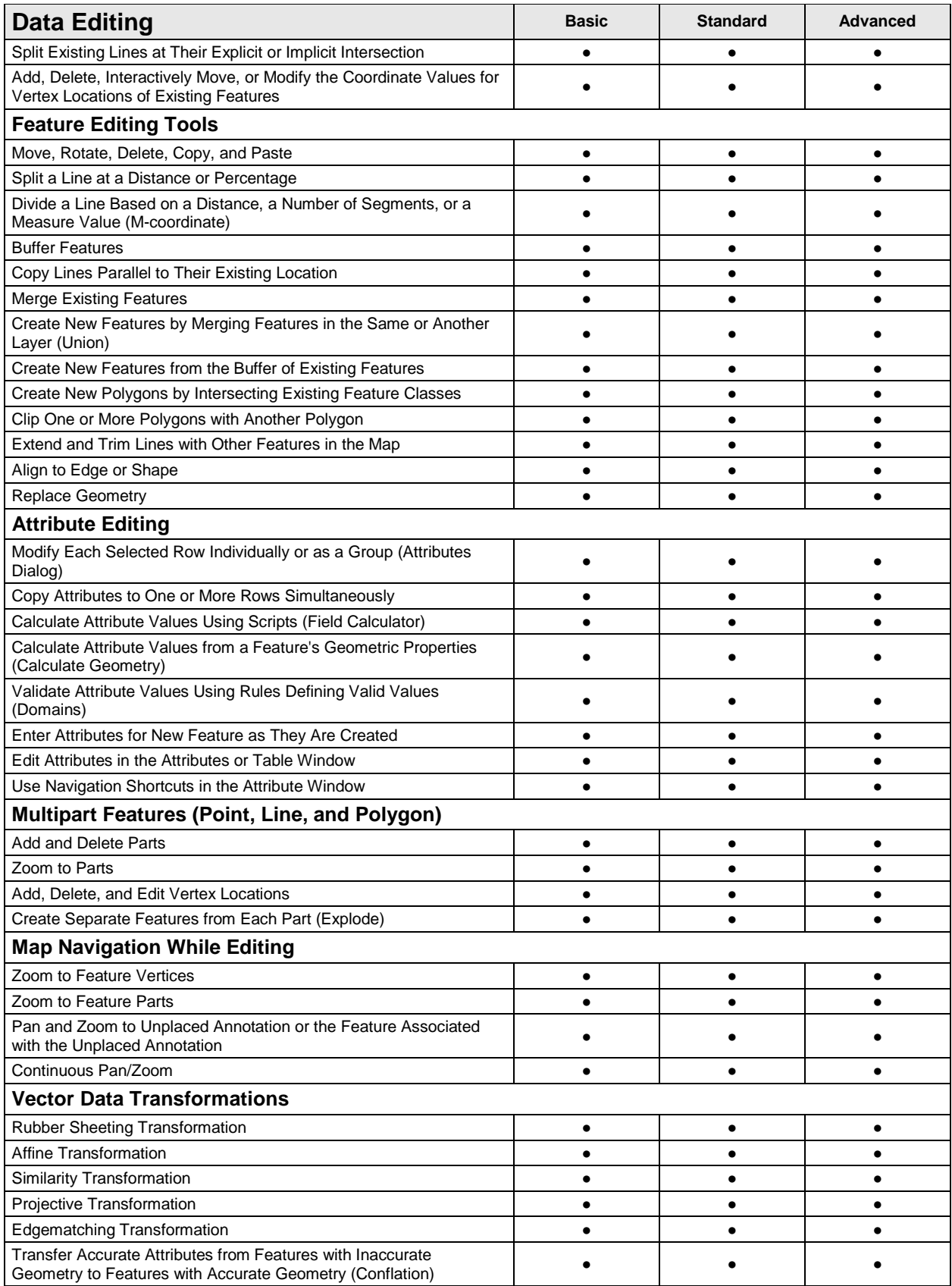

<span id="page-24-1"></span><span id="page-24-0"></span>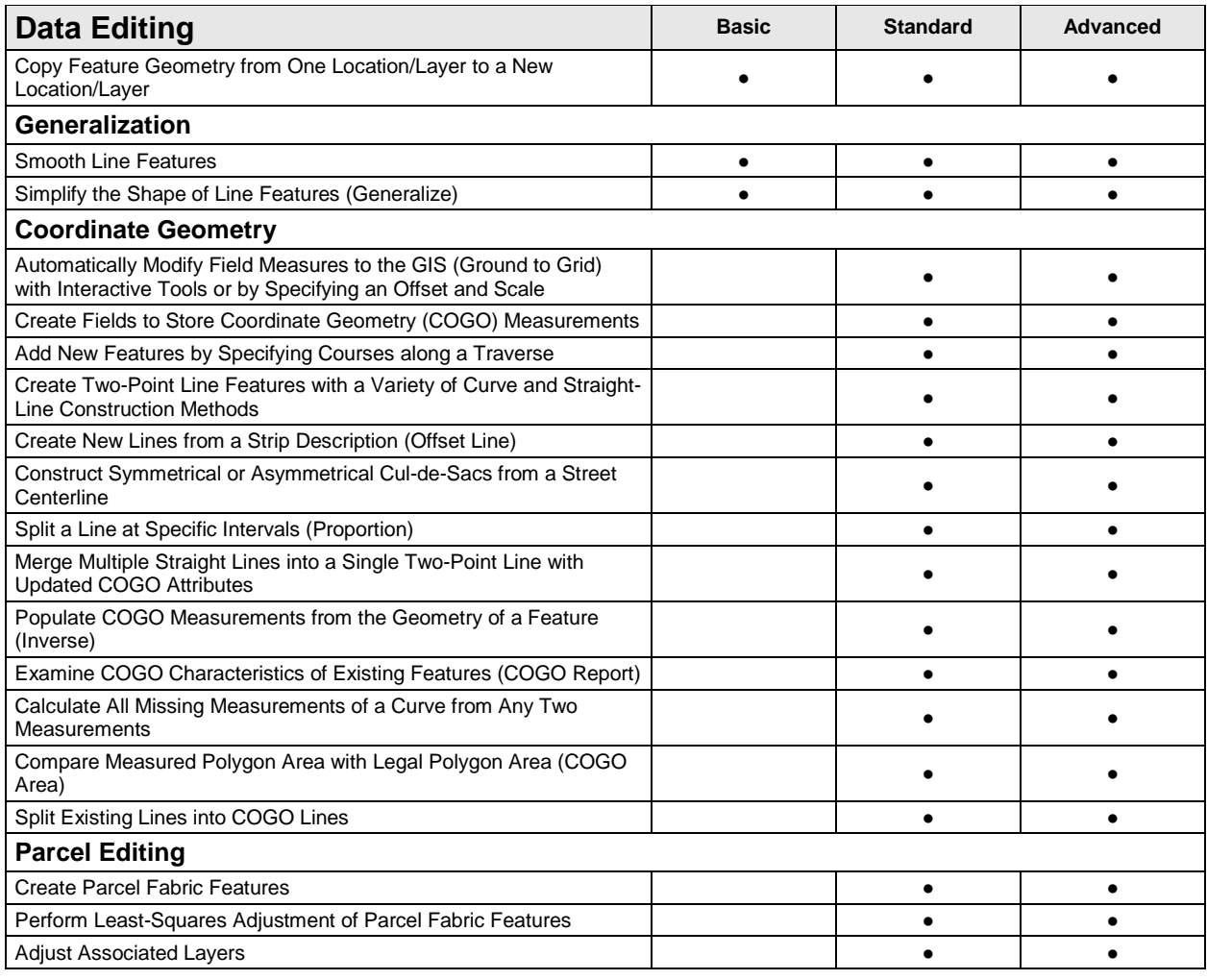

<span id="page-24-7"></span><span id="page-24-6"></span><span id="page-24-5"></span><span id="page-24-4"></span><span id="page-24-3"></span><span id="page-24-2"></span>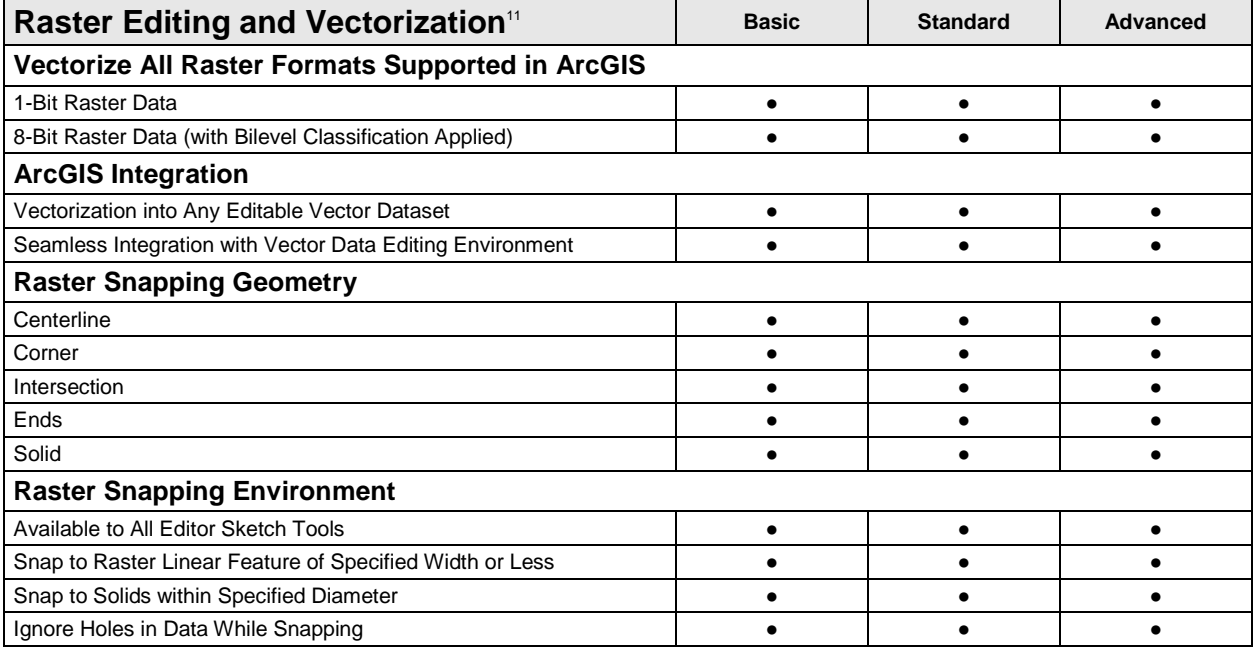

<span id="page-25-3"></span><span id="page-25-2"></span><span id="page-25-1"></span><span id="page-25-0"></span>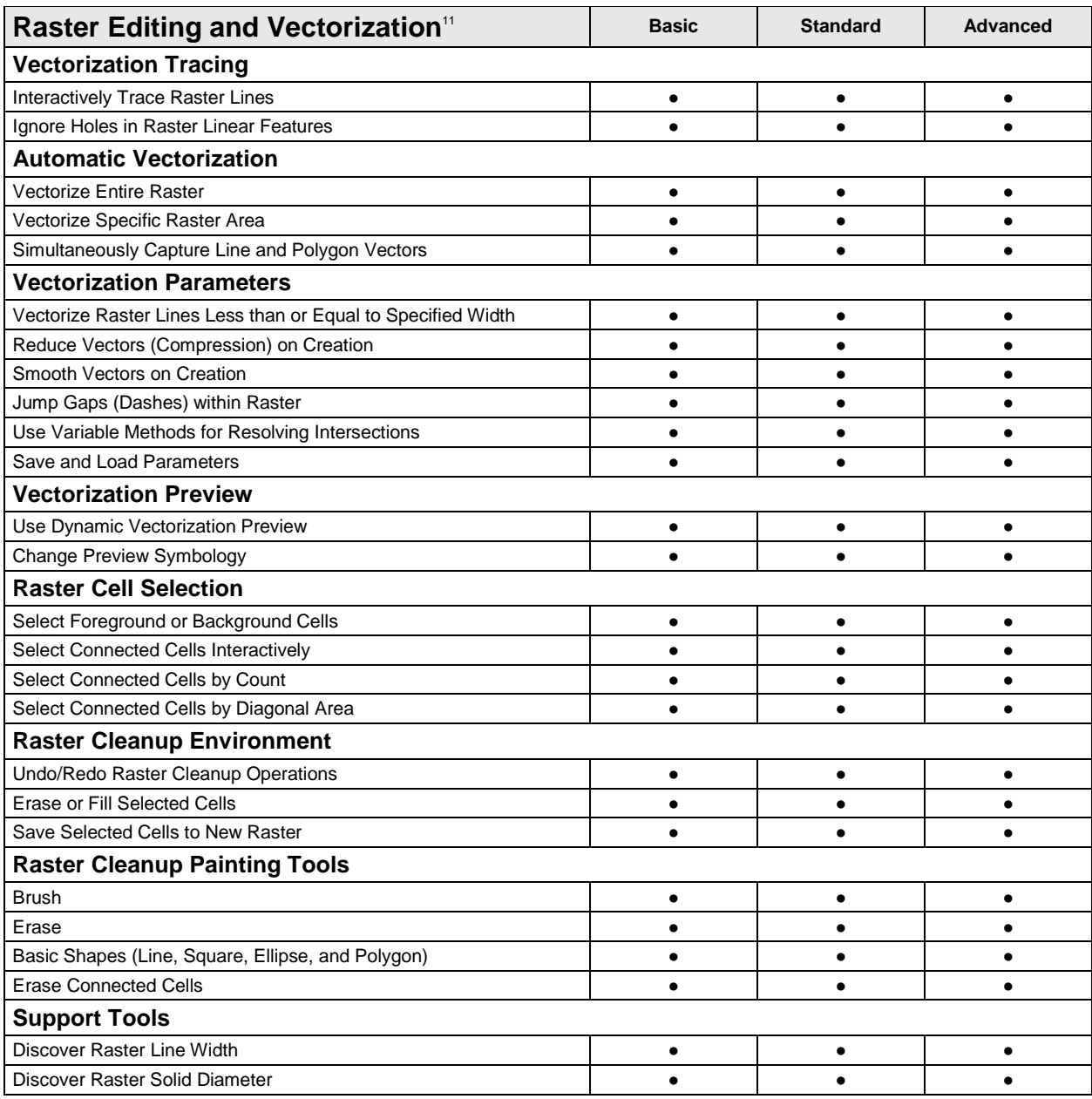

<span id="page-25-7"></span><span id="page-25-6"></span><span id="page-25-5"></span><span id="page-25-4"></span> $11$ The vectorization functionality is available through ArcScan™ for ArcGIS in ArcMap, which can be enabled from the Customize > Extensions menu.

<span id="page-25-10"></span><span id="page-25-9"></span><span id="page-25-8"></span>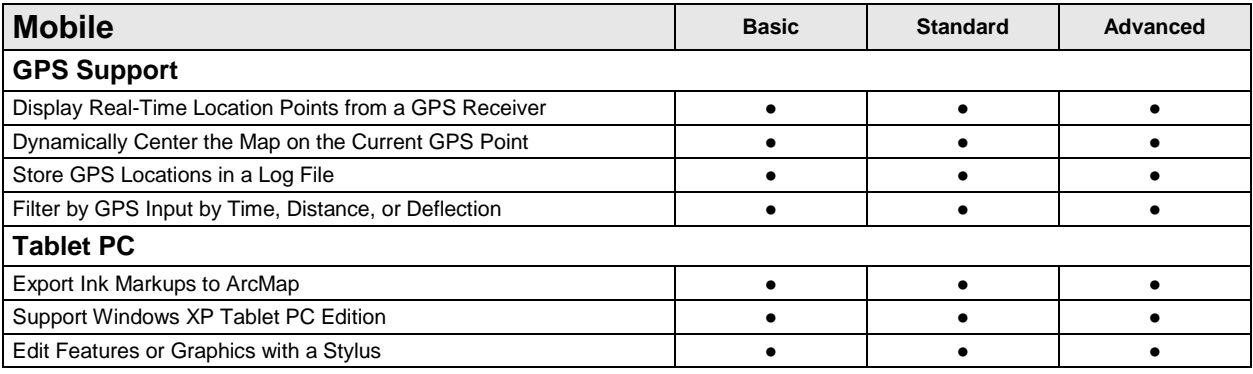

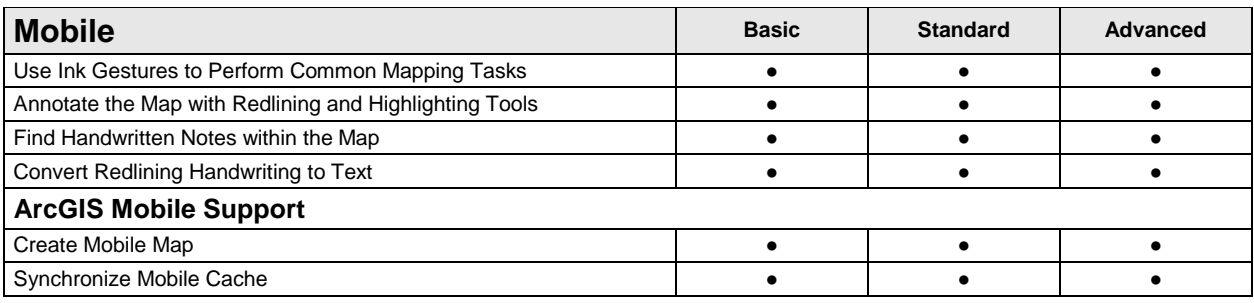

<span id="page-26-5"></span><span id="page-26-4"></span><span id="page-26-3"></span><span id="page-26-2"></span><span id="page-26-1"></span><span id="page-26-0"></span>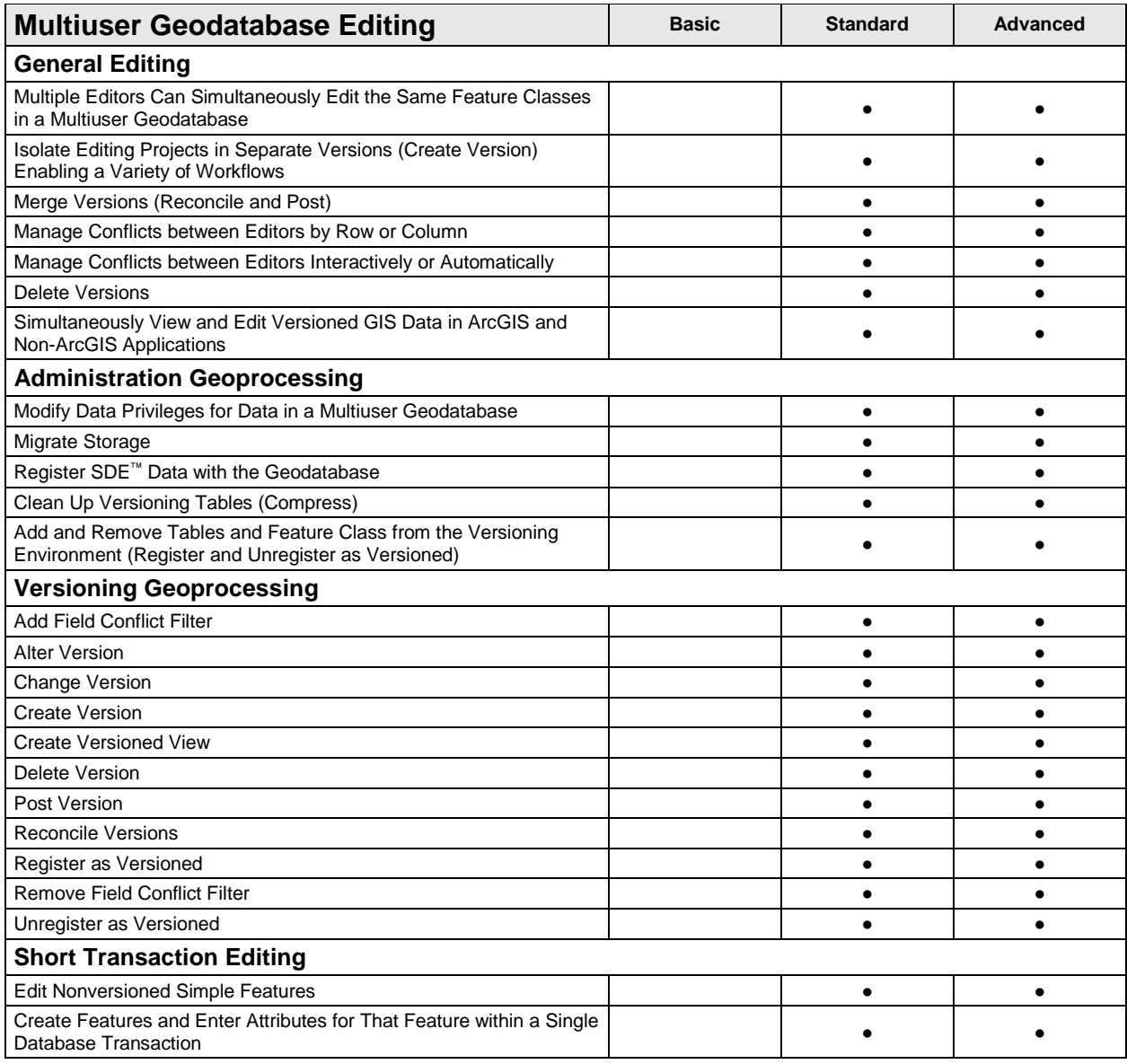

<span id="page-27-1"></span><span id="page-27-0"></span>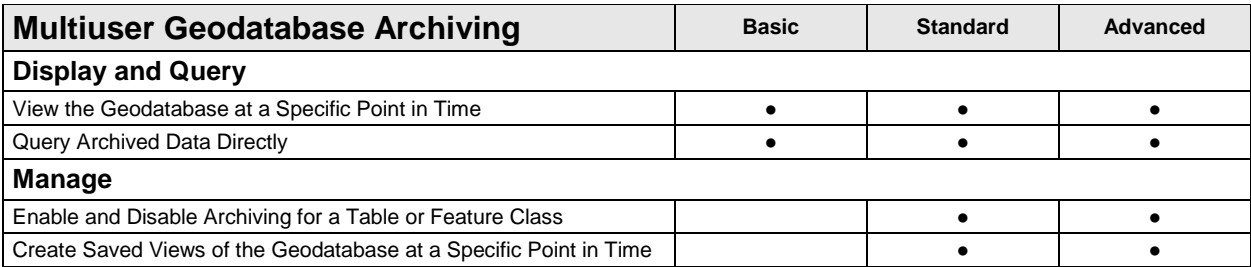

<span id="page-27-5"></span><span id="page-27-4"></span><span id="page-27-3"></span><span id="page-27-2"></span>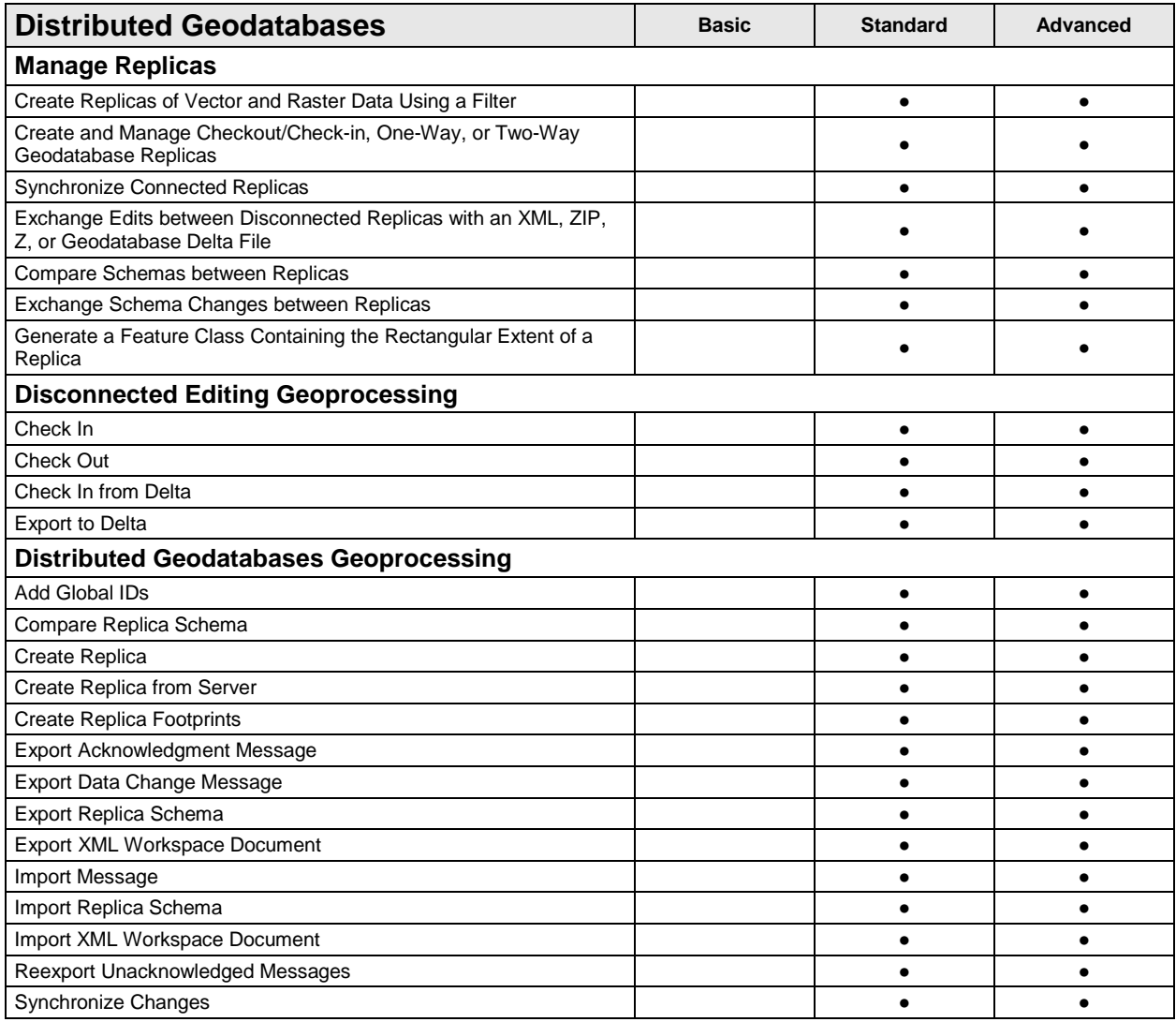

<span id="page-27-9"></span><span id="page-27-8"></span><span id="page-27-7"></span><span id="page-27-6"></span>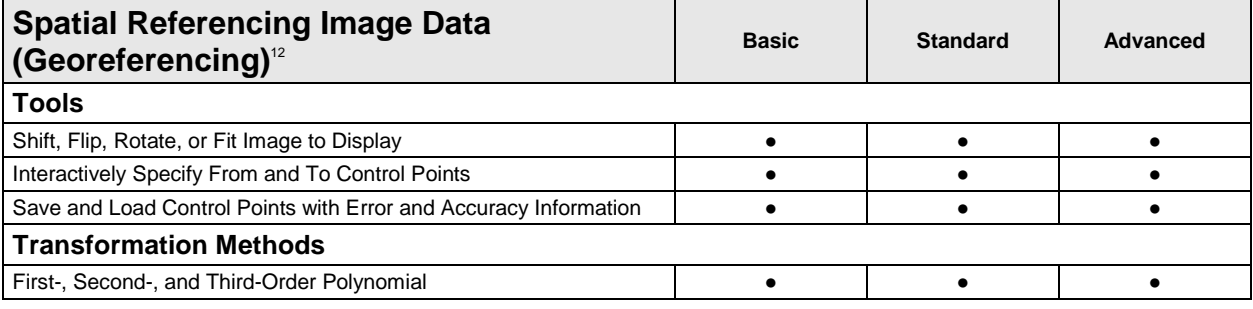

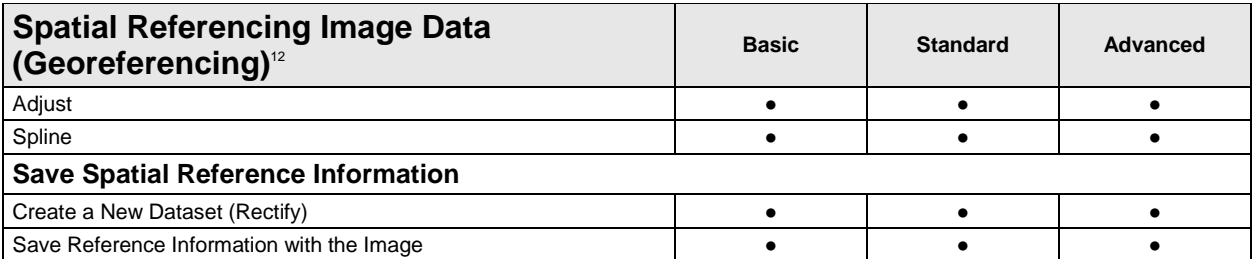

<span id="page-28-0"></span><sup>12</sup>Spatial referencing of rasters stored in an ArcSDE workspace requires the Standard or Advanced license level.

### <span id="page-28-1"></span>**Data Management and Validation**

<span id="page-28-6"></span><span id="page-28-5"></span><span id="page-28-4"></span><span id="page-28-3"></span><span id="page-28-2"></span>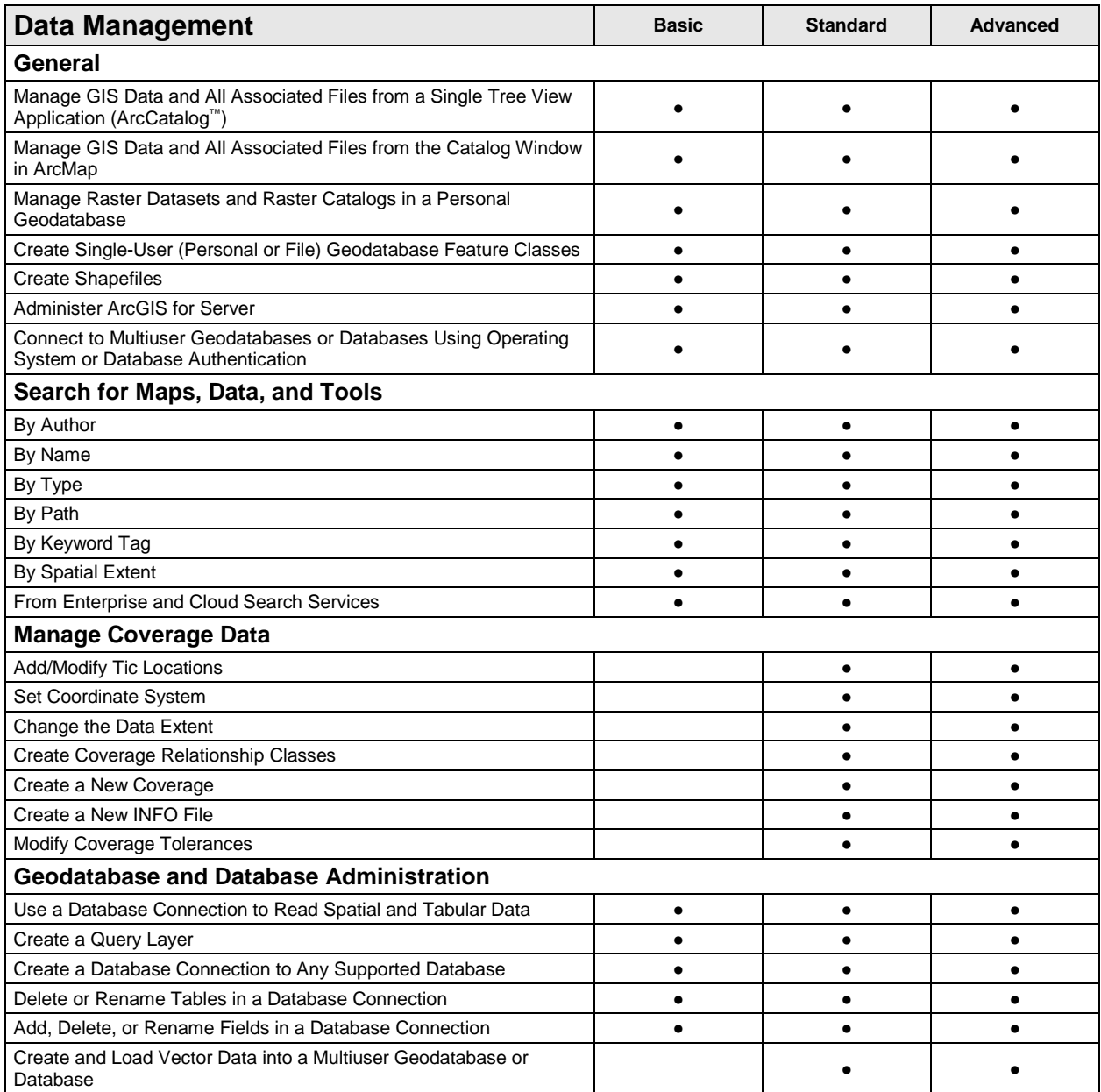

<span id="page-29-6"></span><span id="page-29-5"></span><span id="page-29-4"></span><span id="page-29-3"></span><span id="page-29-2"></span><span id="page-29-1"></span><span id="page-29-0"></span>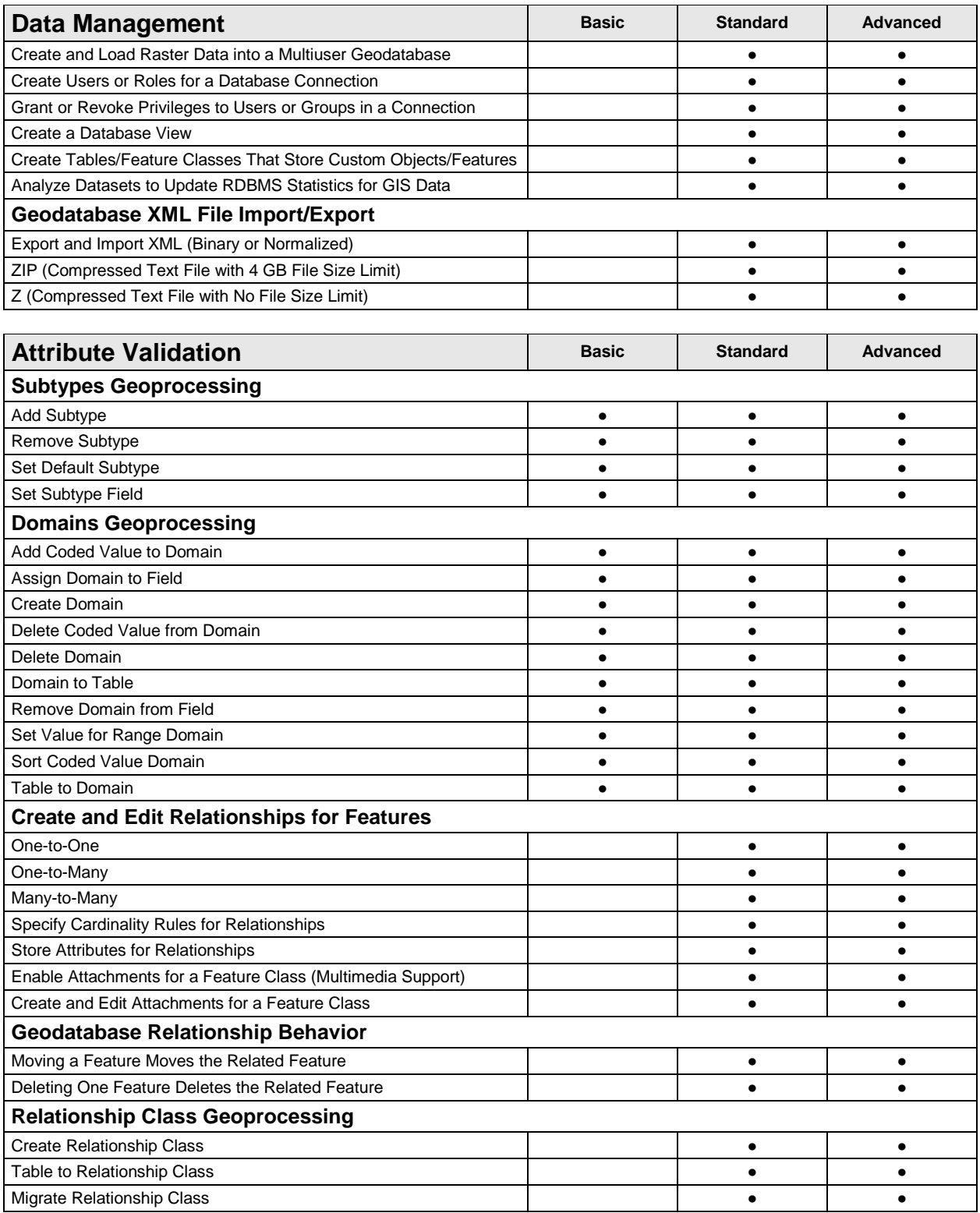

<span id="page-30-5"></span><span id="page-30-4"></span><span id="page-30-3"></span><span id="page-30-2"></span><span id="page-30-1"></span><span id="page-30-0"></span>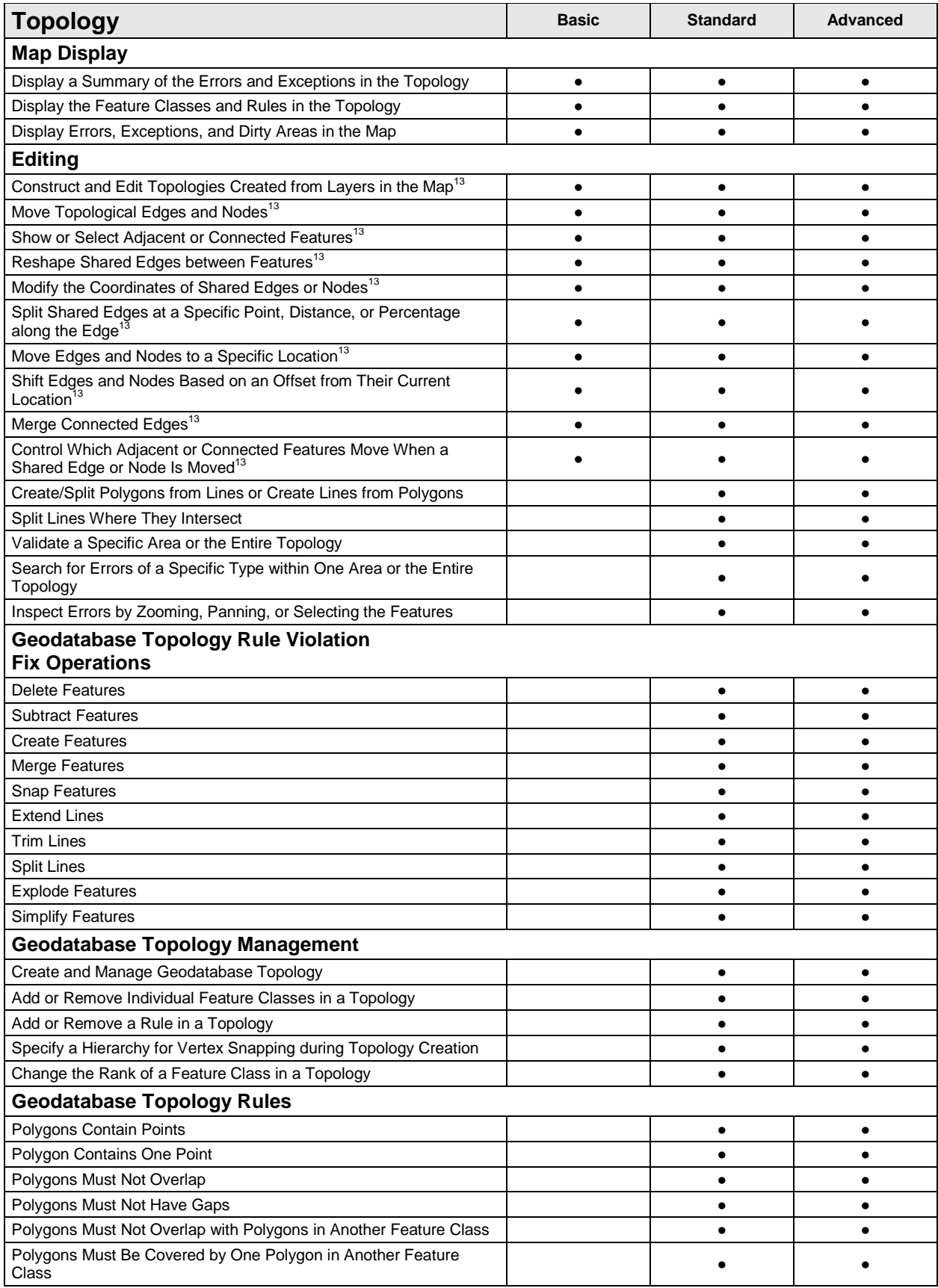

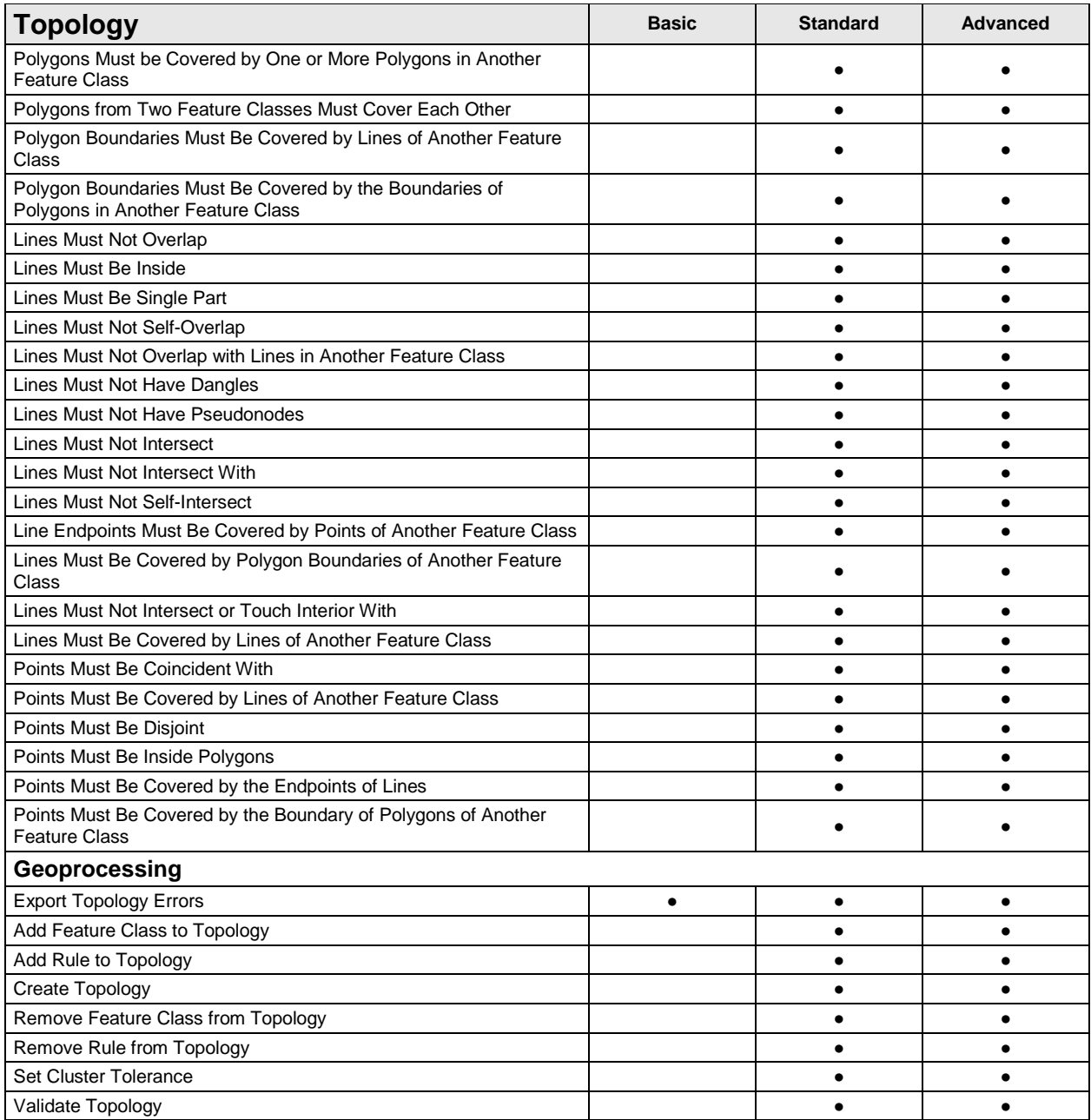

<span id="page-31-0"></span><sup>13</sup>Only available with simple features in map-based topologies

<span id="page-31-2"></span><span id="page-31-1"></span>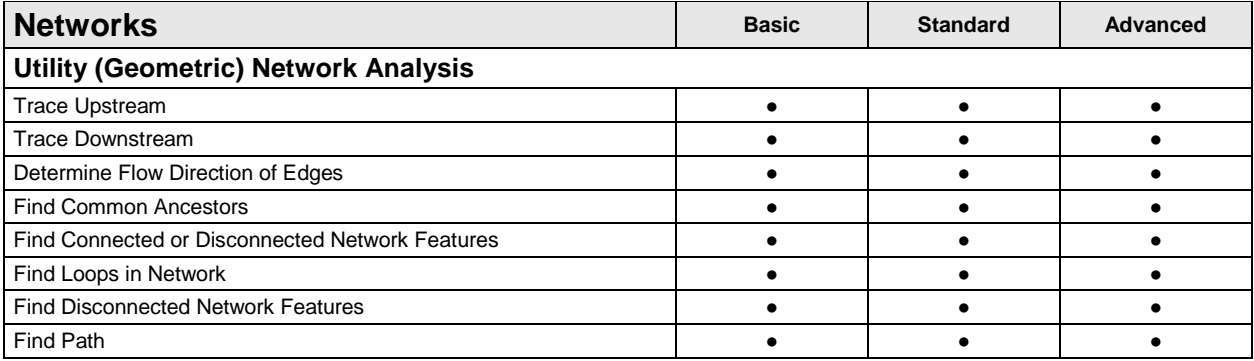

<span id="page-32-6"></span><span id="page-32-5"></span><span id="page-32-4"></span><span id="page-32-3"></span><span id="page-32-2"></span><span id="page-32-1"></span><span id="page-32-0"></span>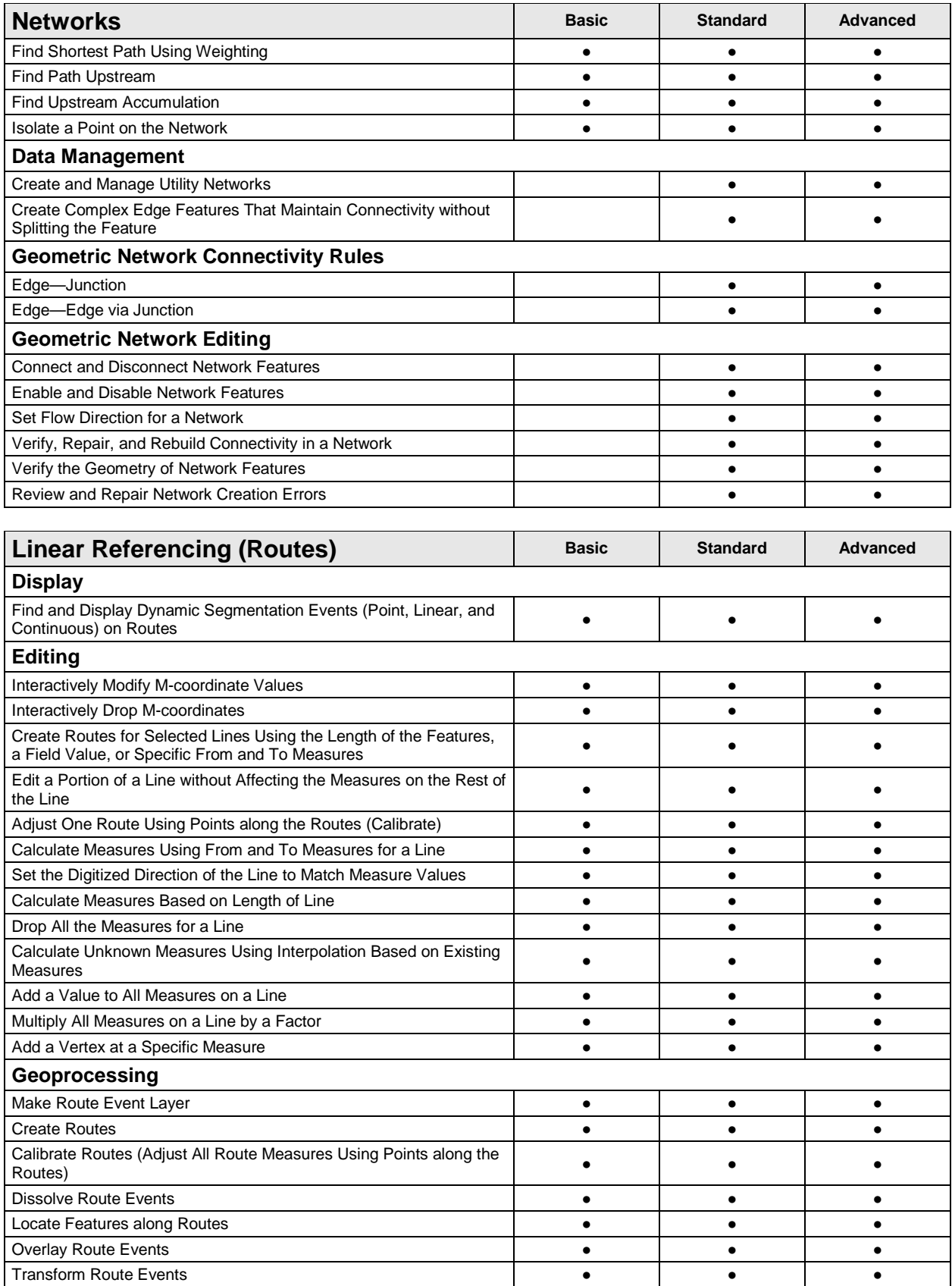

<span id="page-33-3"></span><span id="page-33-2"></span><span id="page-33-1"></span><span id="page-33-0"></span>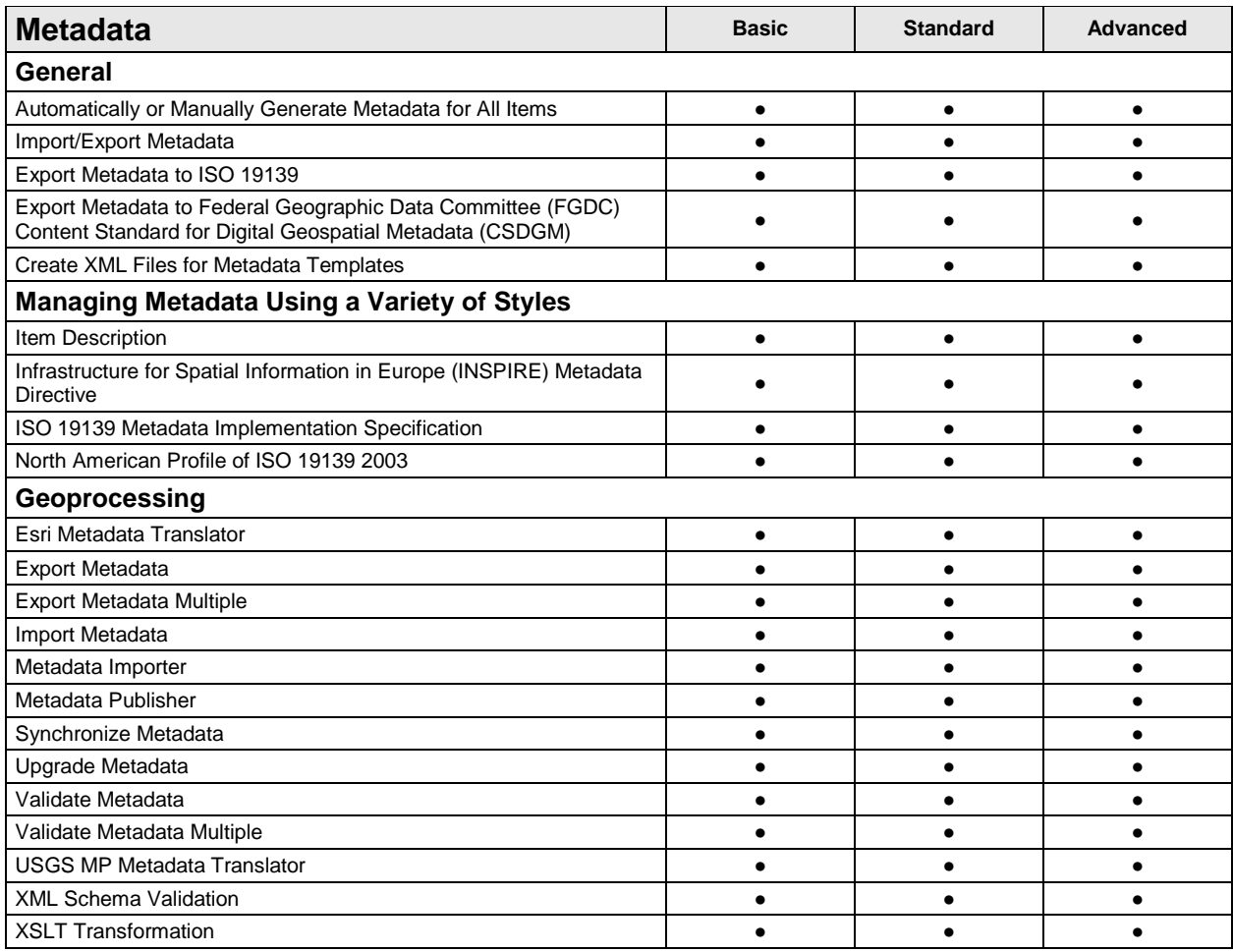

### <span id="page-33-4"></span>**Data Manipulation and Analysis**

<span id="page-33-7"></span><span id="page-33-6"></span><span id="page-33-5"></span>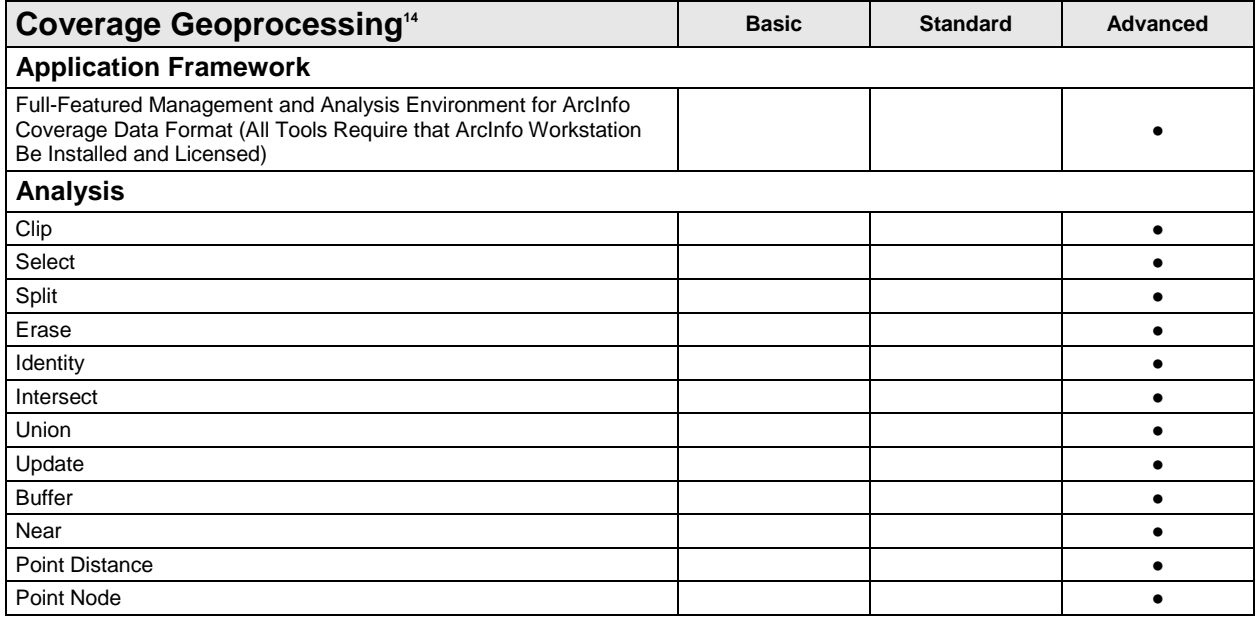

<span id="page-34-6"></span><span id="page-34-5"></span><span id="page-34-4"></span><span id="page-34-3"></span><span id="page-34-2"></span><span id="page-34-1"></span><span id="page-34-0"></span>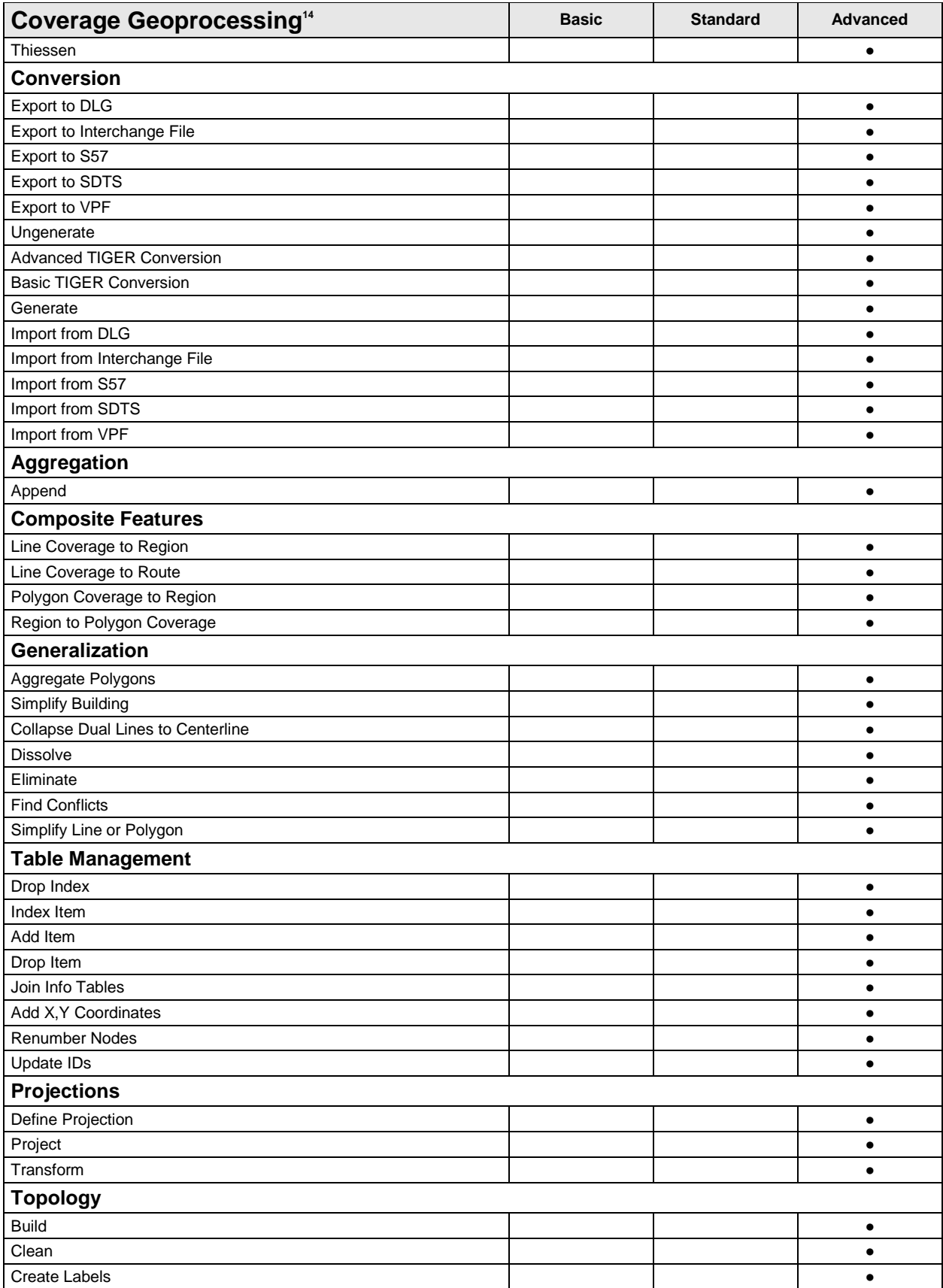

<span id="page-35-0"></span>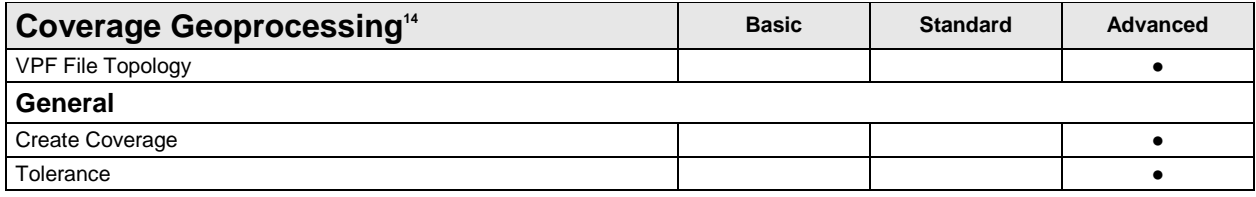

<sup>14</sup>Coverage geoprocessing tools require the installation of ArcInfo Workstation 10.

<span id="page-35-5"></span><span id="page-35-4"></span><span id="page-35-3"></span><span id="page-35-2"></span><span id="page-35-1"></span>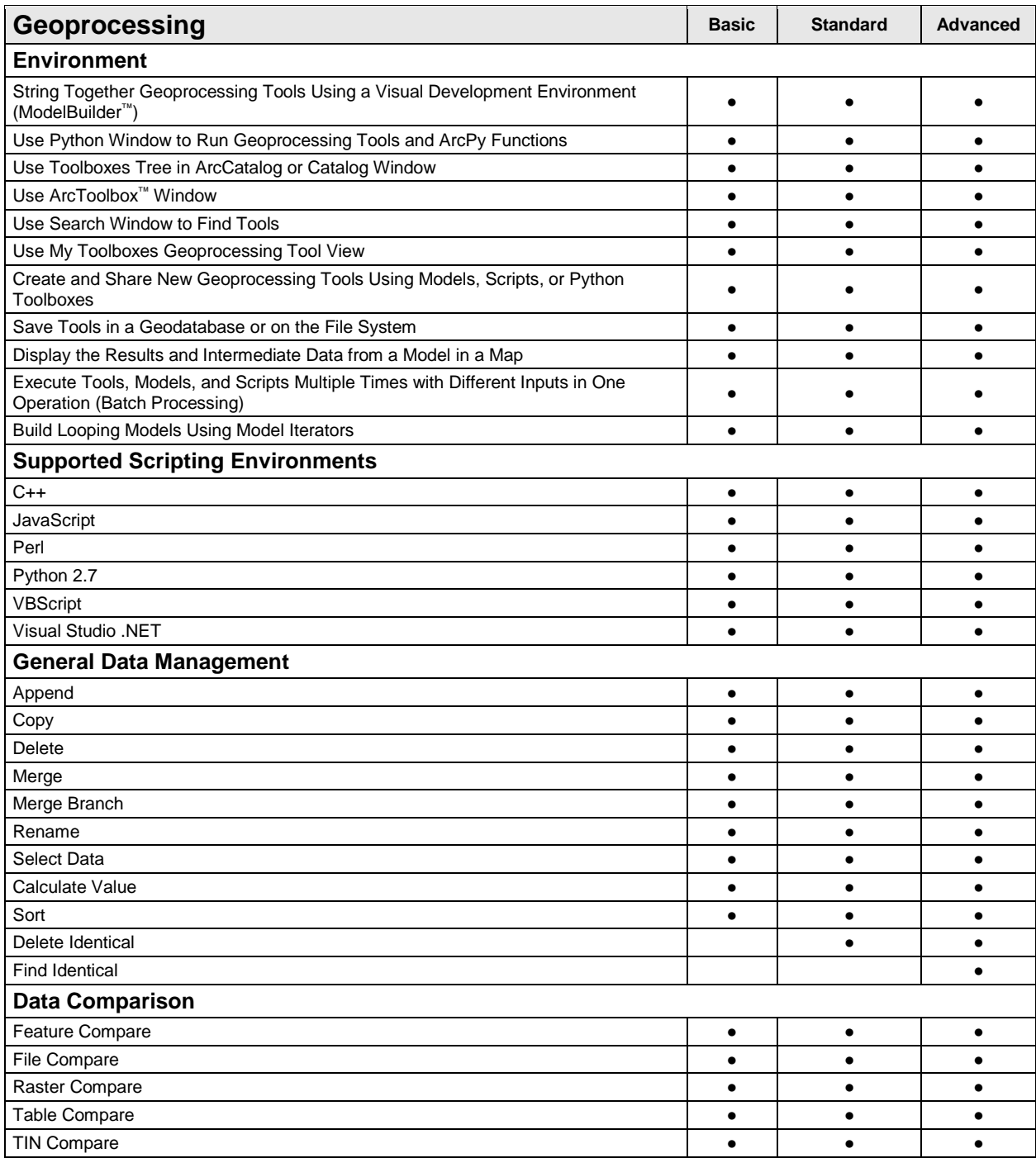

<span id="page-36-5"></span><span id="page-36-4"></span><span id="page-36-3"></span><span id="page-36-2"></span><span id="page-36-1"></span><span id="page-36-0"></span>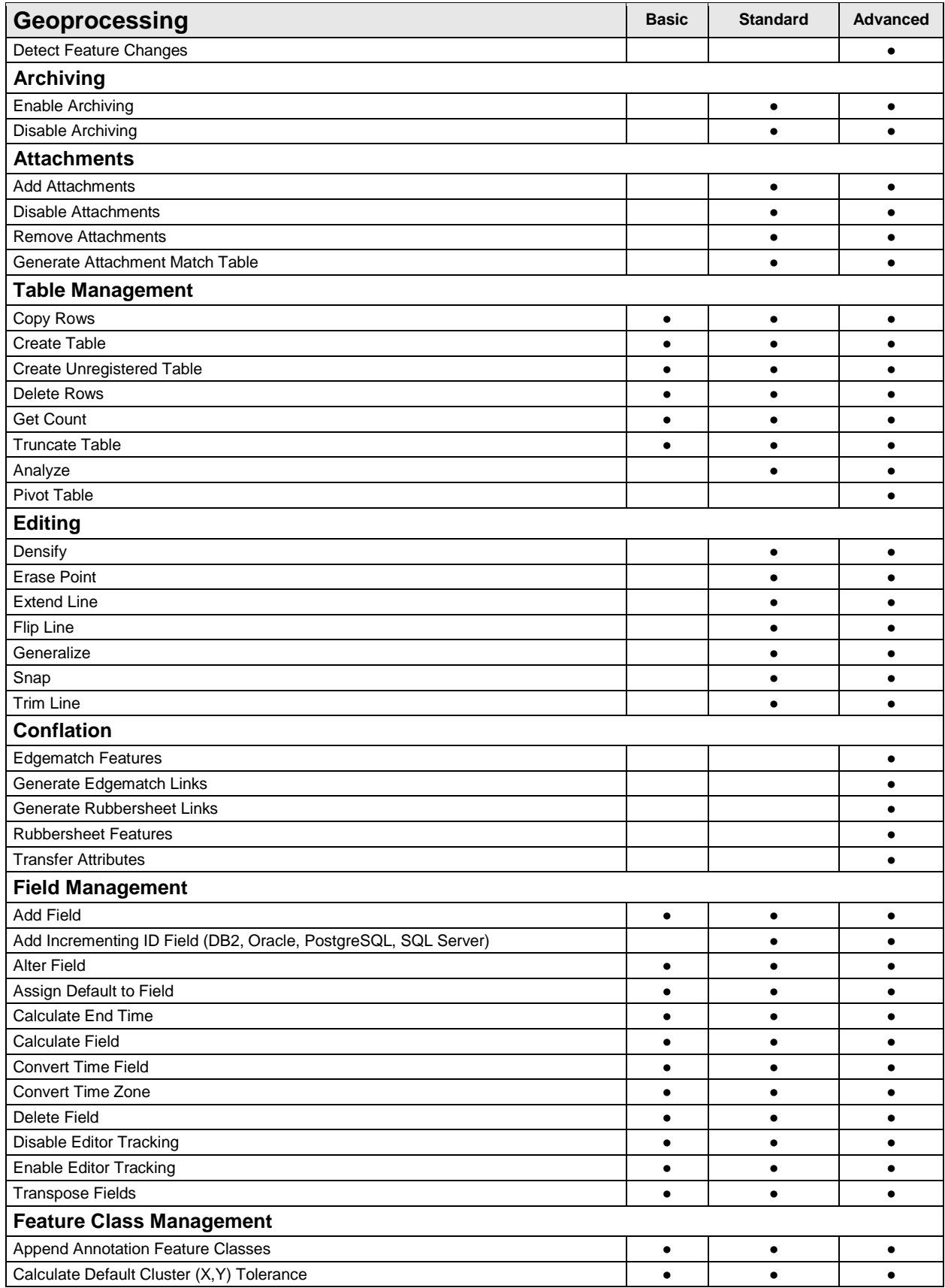

<span id="page-37-2"></span><span id="page-37-1"></span><span id="page-37-0"></span>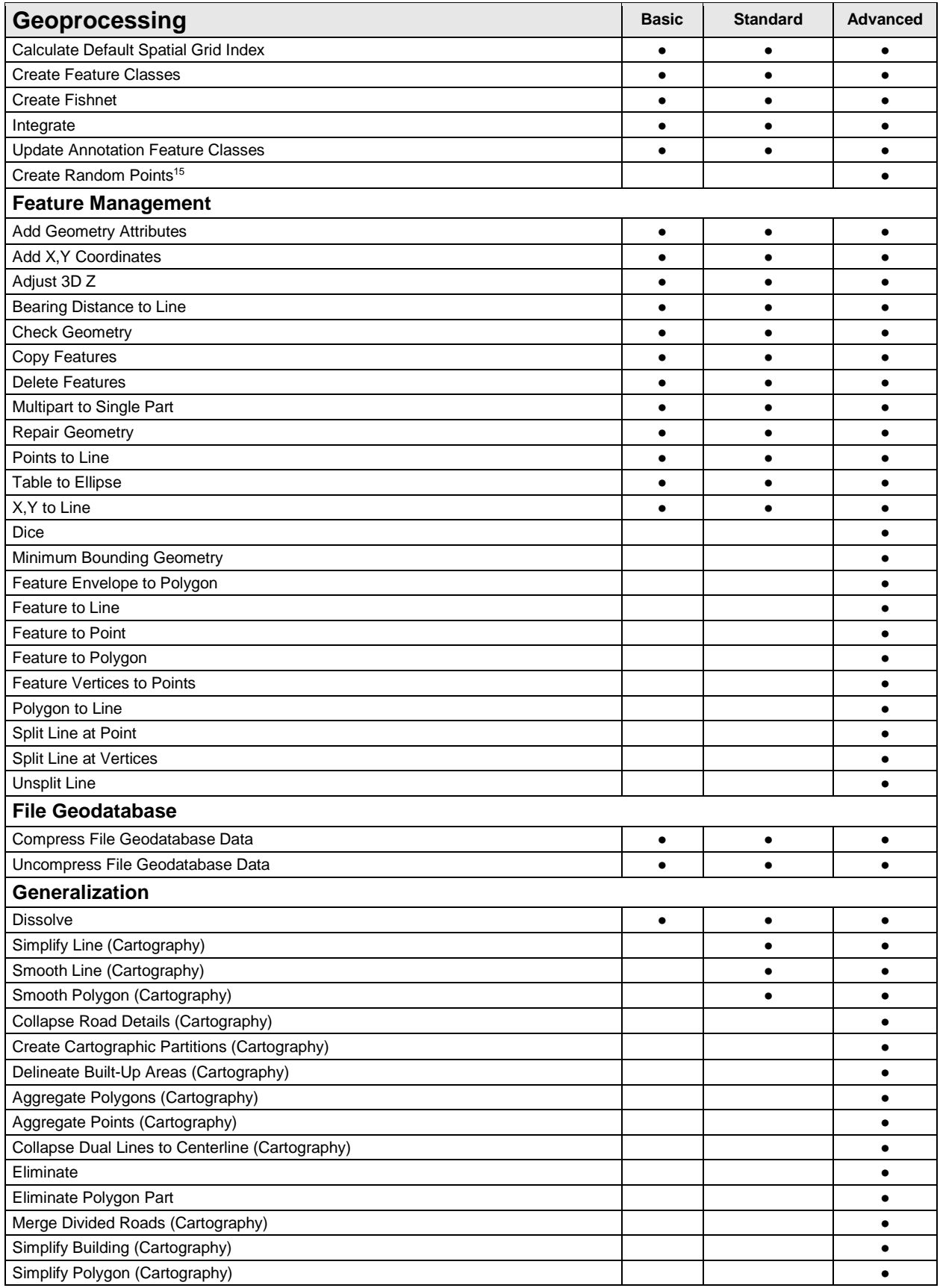

<span id="page-38-3"></span><span id="page-38-2"></span><span id="page-38-1"></span><span id="page-38-0"></span>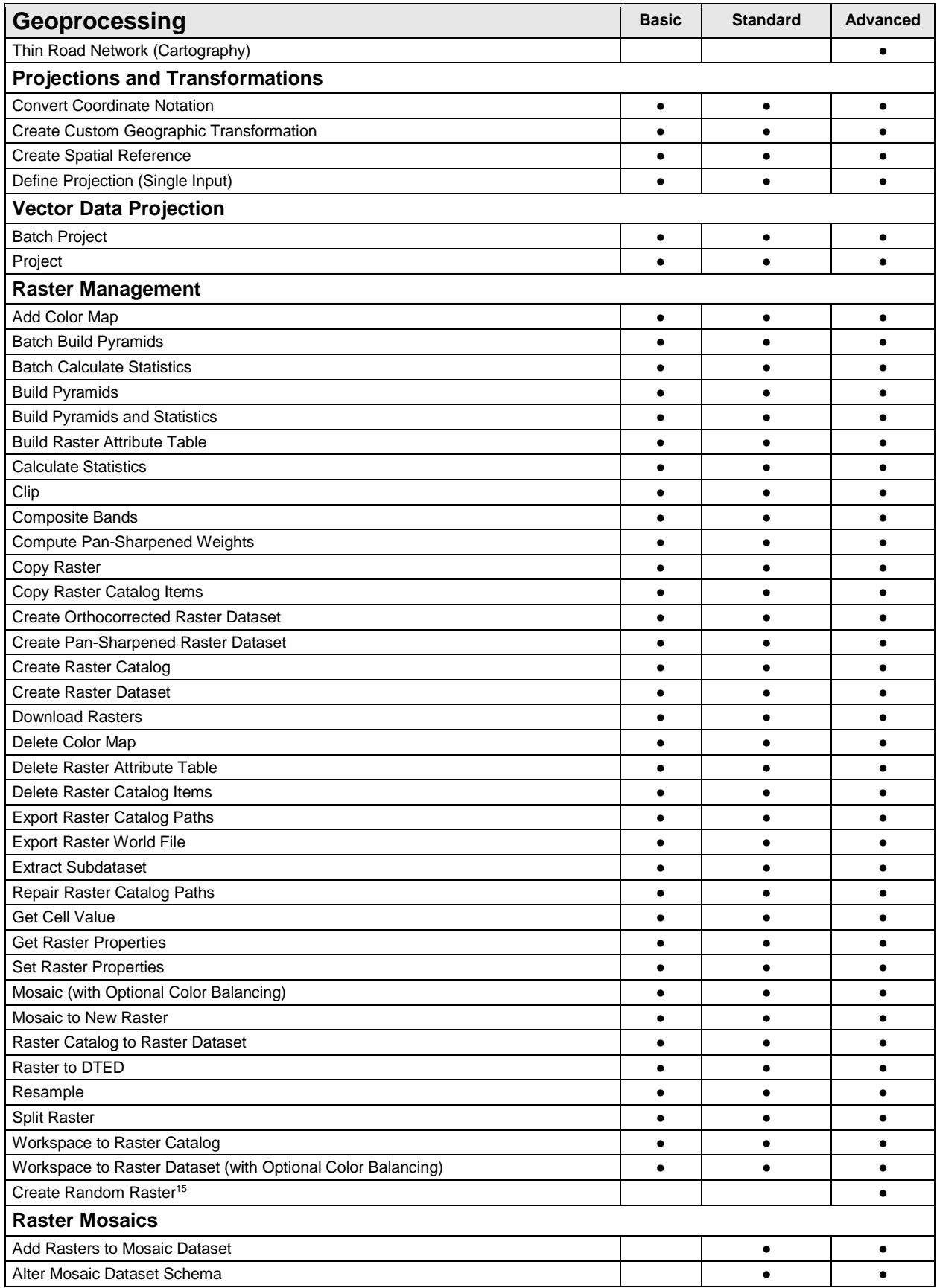

<span id="page-39-1"></span><span id="page-39-0"></span>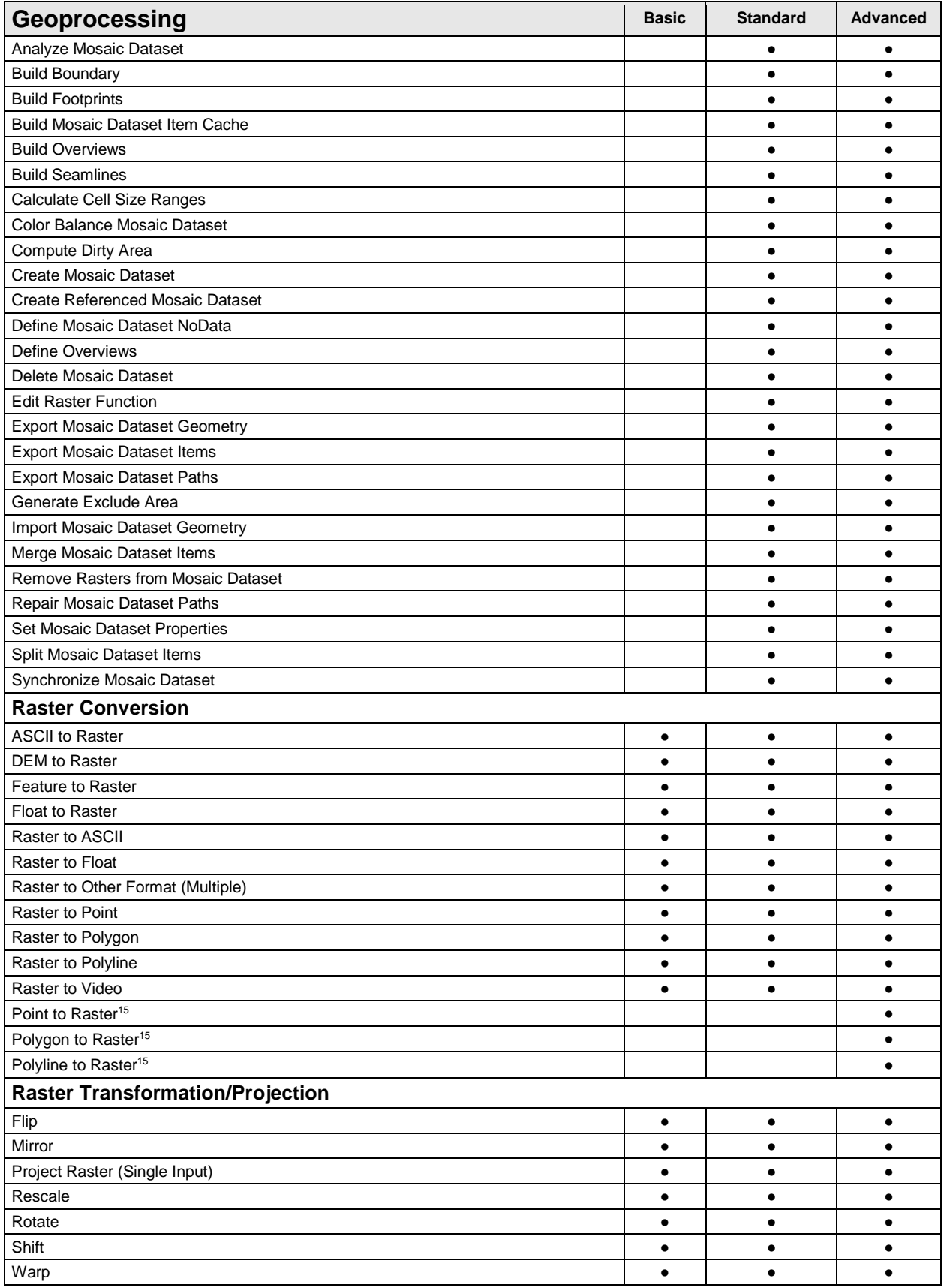

<span id="page-40-2"></span><span id="page-40-1"></span><span id="page-40-0"></span>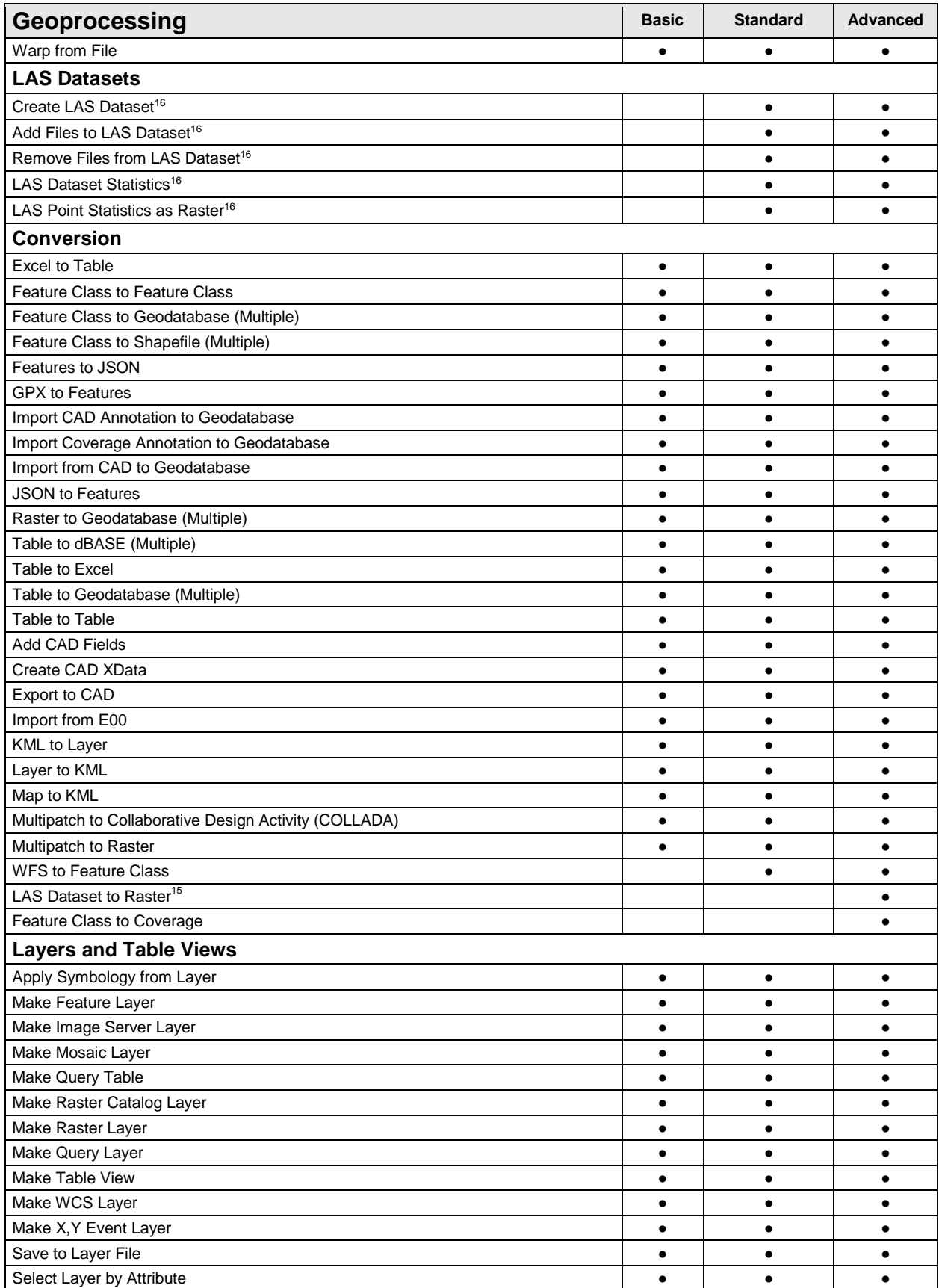

<span id="page-41-4"></span><span id="page-41-3"></span><span id="page-41-2"></span><span id="page-41-1"></span><span id="page-41-0"></span>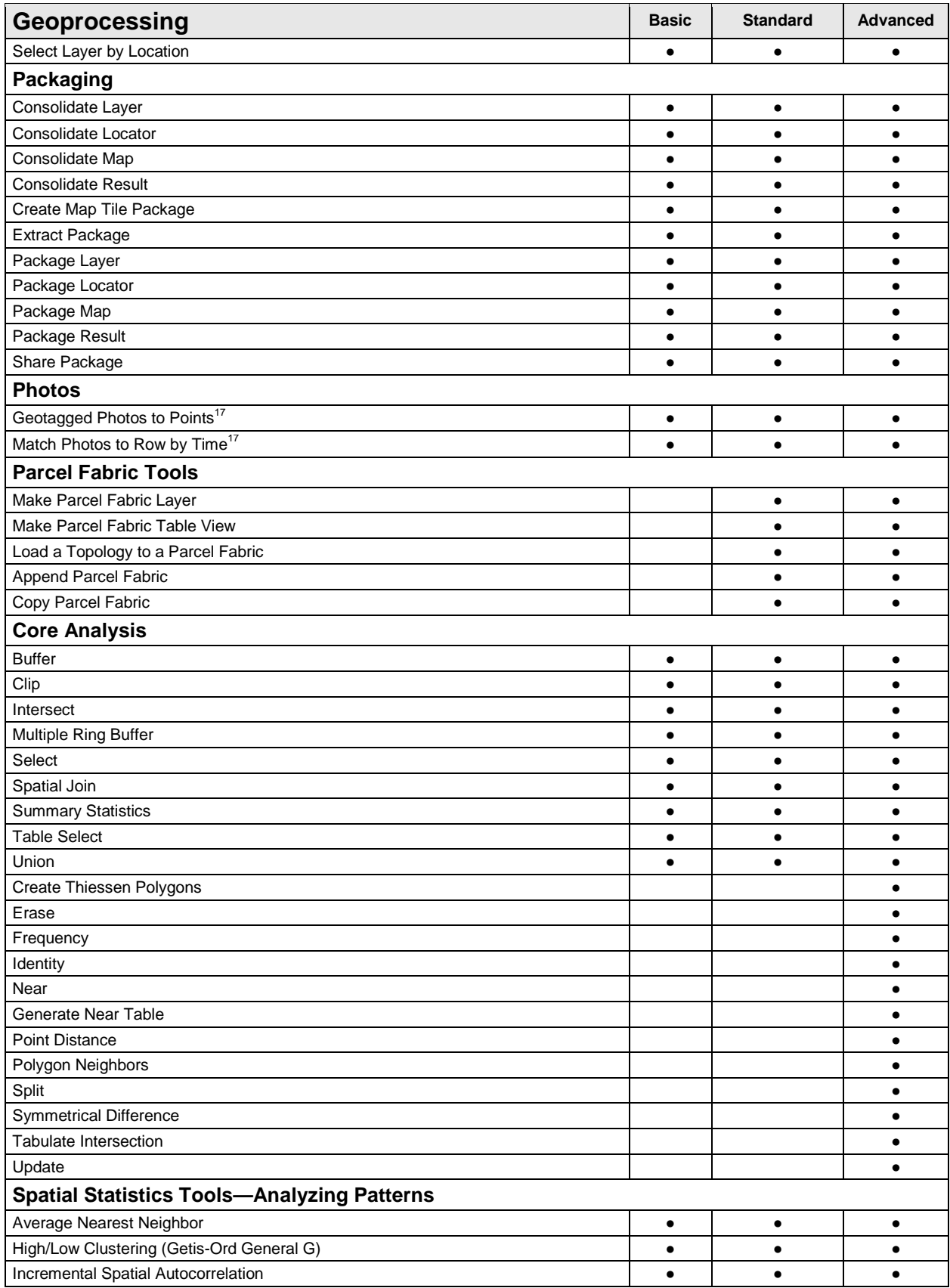

<span id="page-42-6"></span><span id="page-42-5"></span><span id="page-42-4"></span><span id="page-42-3"></span><span id="page-42-2"></span><span id="page-42-1"></span><span id="page-42-0"></span>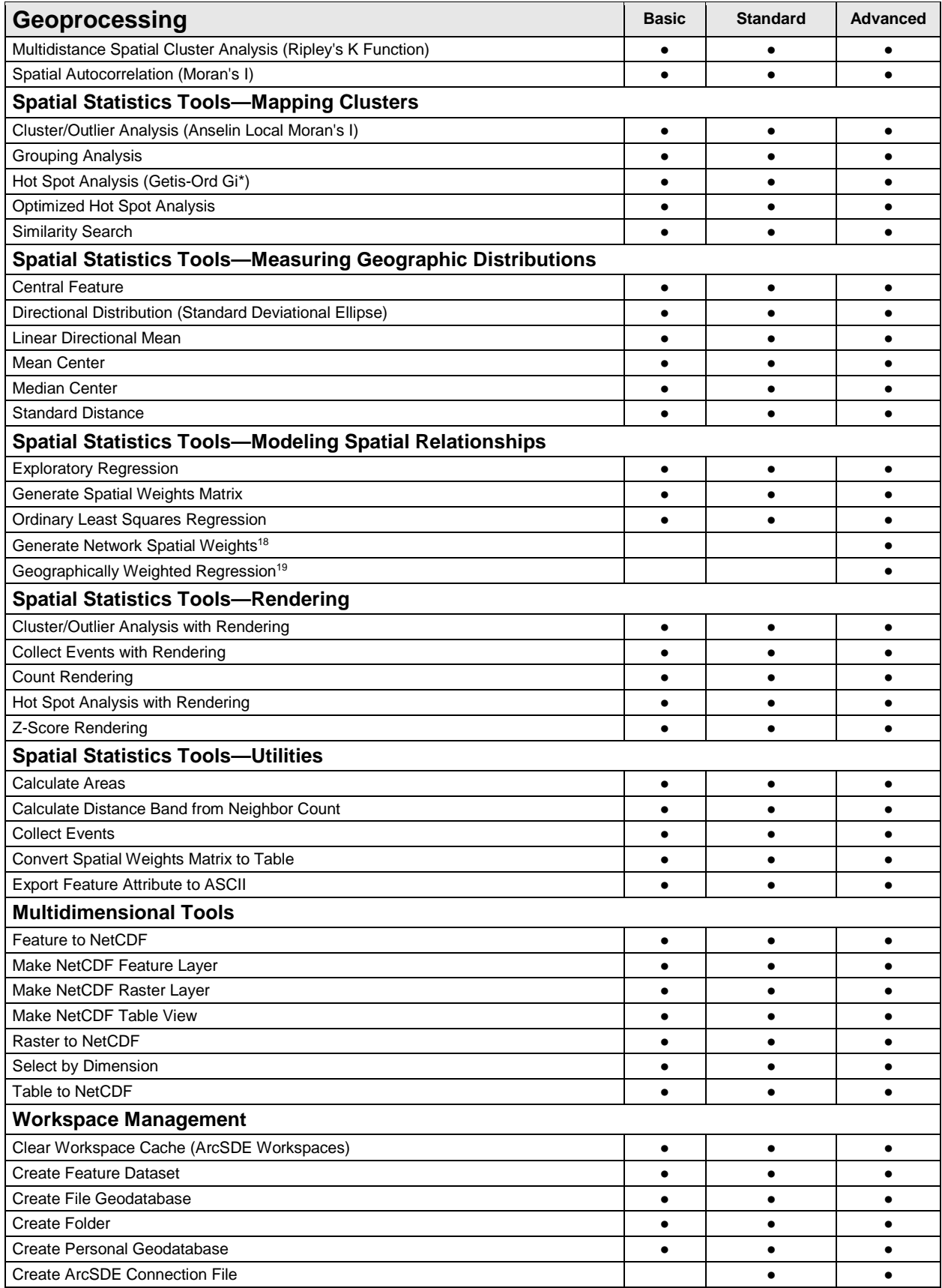

<span id="page-43-4"></span><span id="page-43-3"></span><span id="page-43-2"></span><span id="page-43-1"></span><span id="page-43-0"></span>![](_page_43_Picture_381.jpeg)

![](_page_44_Picture_368.jpeg)

<sup>15</sup>Also available to Basic or Standard license level users who have the ArcGIS 3D Analyst™ or ArcGIS Spatial Analyst extension

<sup>16</sup>Also available to Basic license level users who have the ArcGIS 3D Analyst or ArcGIS Spatial Analyst extension

<sup>17</sup>Basic license level users cannot create photo attachments.

<sup>18</sup>Requires the ArcGIS Network Analyst extension

<sup>19</sup>Also available to Basic or Standard license level users who have the ArcGIS Spatial Analyst or ArcGIS Geostatistical Analyst extension

#### <span id="page-44-0"></span>**Data**

<span id="page-44-2"></span><span id="page-44-1"></span>![](_page_44_Picture_369.jpeg)

<span id="page-44-5"></span><span id="page-44-4"></span><span id="page-44-3"></span><sup>20</sup>Requires a license key from Microsoft or a connection to an ArcGIS Online organizational account with a registered key

21Requires Portal for ArcGIS

<span id="page-45-1"></span><span id="page-45-0"></span>![](_page_45_Picture_176.jpeg)

<span id="page-45-3"></span><span id="page-45-2"></span>Copyright © 2014 Esri. All rights reserved. Esri, the Esri globe logo, ArcMap, ArcPress, ArcScan, ArcToolbox, ArcPy, ArcView, ArcInfo, ArcSDE, ArcObjects, ArcCatalog, 3D Analyst, SDE, PC ARC/INFO, ArcIMS, ArcGIS, ModelBuilder, StreetMap, ArcPad, and esri.com are trademarks, service marks, or registered marks of Esri in the United States, the European Community, or certain other jurisdictions. Other companies and products or services mentioned herein may be trademarks, service marks, or registered marks of their respective mark owners.

![](_page_46_Picture_0.jpeg)

#### Esri inspires and enables people to positively impact their future through a deeper, geographic understanding of the changing world around them.

Governments, industry leaders, academics, and nongovernmental organizations trust us to connect them with the analytic knowledge they need to make the critical decisions that shape the planet. For more than 40 years, Esri has cultivated collaborative relationships with partners who share our commitment to solving earth's most pressing challenges with geographic expertise and rational resolve. Today, we believe that geography is at the heart of a more resilient and sustainable future. Creating responsible products and solutions drives our passion for improving quality of life everywhere.

![](_page_46_Picture_3.jpeg)

#### Contact Esri

380 New York Street Redlands, California 92373-8100 usa

1 800 447 9778 t 909 793 2853 f 909 793 5953 info@esri.com [esri.com](http://www.esri.com)

Offices worldwide [esri.com/locations](http://www.esri.com/locations)